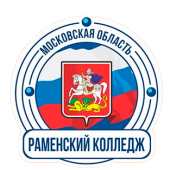

**Государственное бюджетное профессиональное образовательное учреждение Московской области «Раменский колледж»**

# **МЕТОДИЧЕСКИЕ РЕКОМЕНДАЦИИ**

# **ПО ВЫПОЛНЕНИЮ КУРСОВОГО ПРОЕКТА**

# **ПМ.05. ОРГАНИЗОВЫВАТЬ ДЕЯТЕЛЬНОСТЬ ПОДЧИНЕННОГО ПЕРСОНАЛА**

*Специальность: 15.02.15 Технология металлообрабатывающего производства*

**ДЛЯ СТУДЕНТОВ ОЧНОЙ И ЗАОЧНОЙ ФОРМ ОБУЧЕНИЯ**

**Раменское, 2023 г.**

Методические рекомендации по выполнению курсового проекта являются частью учебно-методического комплекса (УМК) по *ПМ.05. Планирование, организация и контроль деятельности подчиненного персонала*. Методические рекомендации определяют цели, задачи, порядок выполнения, а также содержат требования к лингвистическому и техническому оформлению курсового проекта, практические советы по подготовке и прохождению процедуры защиты.

Методические рекомендации адресованы студентам, обучающимсяпо очной и заочной формам обучения.

В электронном виде методические рекомендации размещены на сайте преподавателя по адресу: http://prepodc.ru/%d0%bc%d0%b5%d1%82%d0%be %d0%b4%d0%b8%d1%87%d0%b5%d1%81%d0%ba%d0%b8%d0%b5-%d1% 80%d0%b5%d0%ba[%d0%be%d0%b](http://www.pgk63.ru/)c%d0%b5%d0%bd%d0%b4%d0%b0%d1% [86%d0%b8%d0%b8-%d0%bf%d0%be-%d0%b2%d1%8b%d0%bf%d0%be%d0%](http://prepodc.ru/%D0%BC%D0%B5%D1%82%D0%BE%D0%B4%D0%B8%D1%87%D0%B5%D1%81%D0%BA%D0%B8%D0%B5-%D1%80%D0%B5%D0%BA%D0%BE%D0%BC%D0%B5%D0%BD%D0%B4%D0%B0%D1%86%D0%B8%D0%B8-%D0%BF%D0%BE-%D0%B2%D1%8B%D0%BF%D0%BE%D0%BB%D0%BD/) bb%d0%bd/

# **СОДЕРЖАНИЕ**

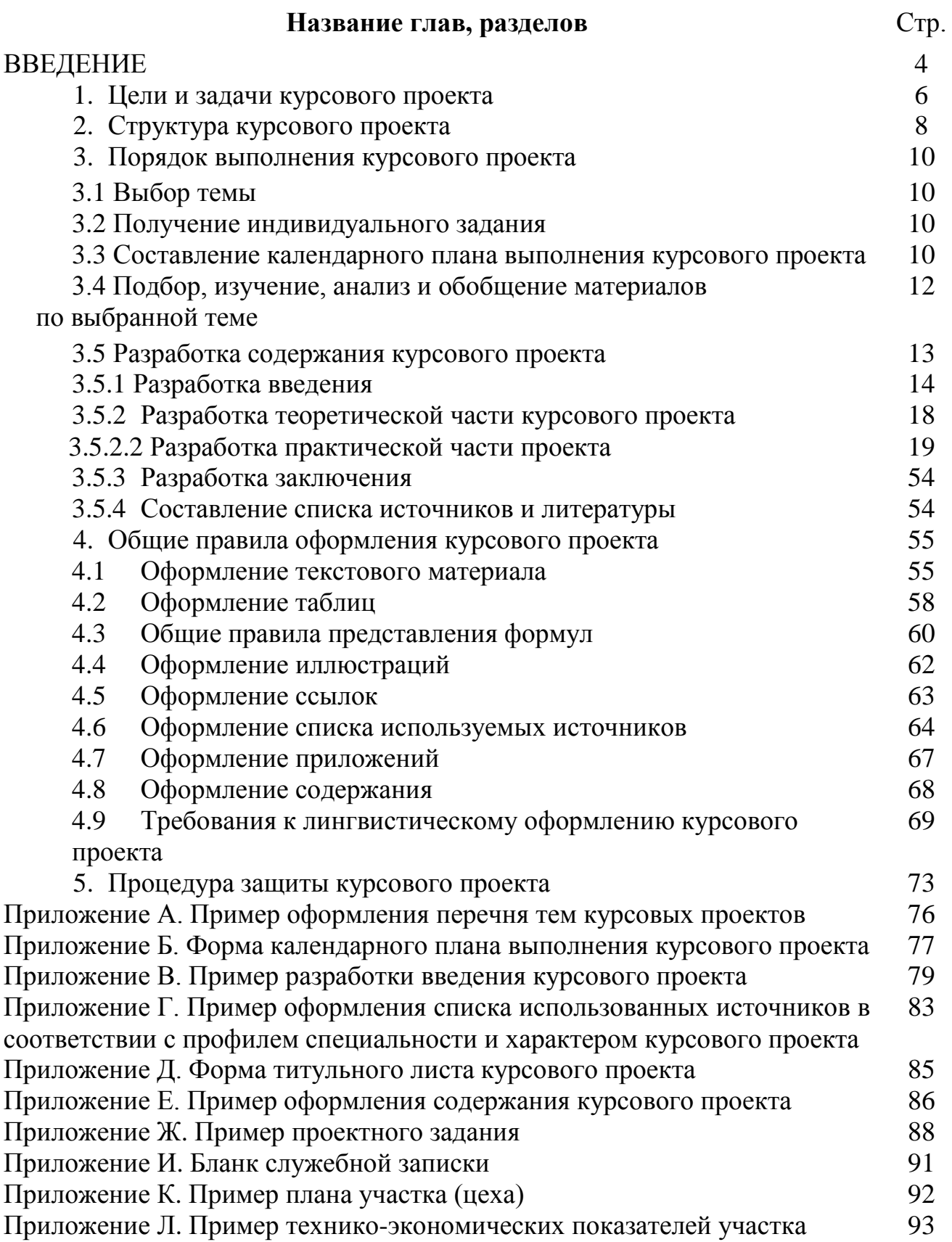

## **ВВЕДЕНИЕ**

#### **Уважаемый студент!**

Курсовой проект по профессиональному модулю *ПМ.05. Организовывать деятельность подчиненного персонала* является одним из основных видов учебных занятий и формой контроля Вашей учебной работы.

Курсовой проект – это практическая деятельность обучающихся по изучаемому профессиональному модулю конструкторского или технологического характера.

Выполнение курсового проекта по профессиональному модулю *ПМ.05. Организовывать деятельность подчиненного персонала* направлено на приобретение Вами практического опыта по систематизации полученных знаний и практических умений, формированию профессиональных (ПК) и общих компетенций (ОК).

Выполнение курсового проекта осуществляется под руководством преподавателя профессионального модуля *ПМ.05. Организовывать деятельность подчиненного персонала.* Результатом данной работы должен стать курсовой проект, выполненный и оформленный в соответствии с установленными требованиями. Курсовой проект подлежит обязательной защите.

Настоящие методические рекомендации (МР) определяют цели и задачи, порядок выполнения, содержат требования к лингвистическому и техническому оформлению курсового проекта и практические советы по подготовке и прохождению процедуры защиты.

Подробное изучение рекомендаций и следование им позволит Вам избежать ошибок, сократит время и поможет качественно выполнить курсовой проект.

Обращаем Ваше внимание, что если Вы получите неудовлетворительную оценку по курсовому проекту, то не будете допущены к квалификационному экзамену по профессиональному модулю.

4

Вместе с тем, внимательное изучение рекомендаций, следование им и своевременное консультирование у Вашего руководителя поможет Вам без проблем подготовить, защитить курсовой проект и получить положительную оценку.

Консультации по выполнению курсового проекта проводятся как в рамках учебных часов в ходе изучения профессионального модуля, так и по индивидуальному графику.

Задачей данного методического пособия является помощь обучающимся машиностроительных специальностей в работе над курсовым проектом по профессиональному модулю *ПМ.05. Организовывать деятельность подчиненного персонала*. В пособии излагаются основные требования к тематике, организации и содержанию курсового проекта, приводятся подробные методические указания к выполнению отдельных разделов проекта. Содержащиеся в пособии сведения позволяют оценить технологичность конструкций деталей, определить тип производства, трудоемкость годовой программы, потребного количества оборудования, состав рабочих, выполнить расчет фонда заработной платы и цеховых расходов. Методические указания изложены с учетом требований стандартов ЕСТД, ЕСКД и ЕСТПП.

## **Желаем Вам успехов!**

5

# **1. ЦЕЛИ И ЗАДАЧИ КУРСОВОГО ПРОЕКТА**

Выполнение курсового проекта рассматривается как вид учебной работы по профессиональному модулю профессионального цикла и реализуется в пределах времени, отведенного на его изучение.

# **1.1 Цель курсового проектирования**

Выполнение студентом курсового проекта по профессиональному модулю (ПМ) проводится с целью:

- 1. Формирования умений:
- − систематизировать полученные знания и практические умения по ПМ;
- − проектировать производственные процессы или их элементы;
- − осуществлять поиск, обобщать, анализировать необходимую информацию;
- − разрабатывать мероприятия для решения поставленных в курсовом проекте задач.
- 2. Формирования профессиональных компетенций:

*Таблица 1*

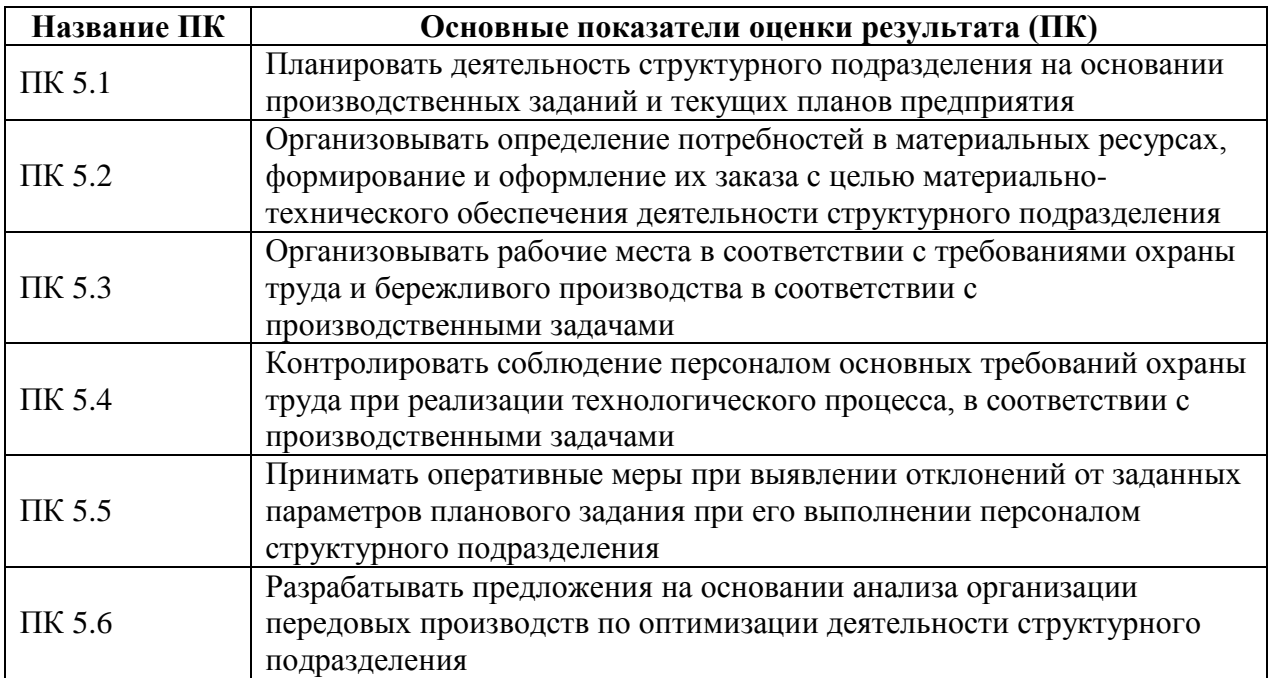

## 3. Формирования общих компетенций:

*Таблица 2*

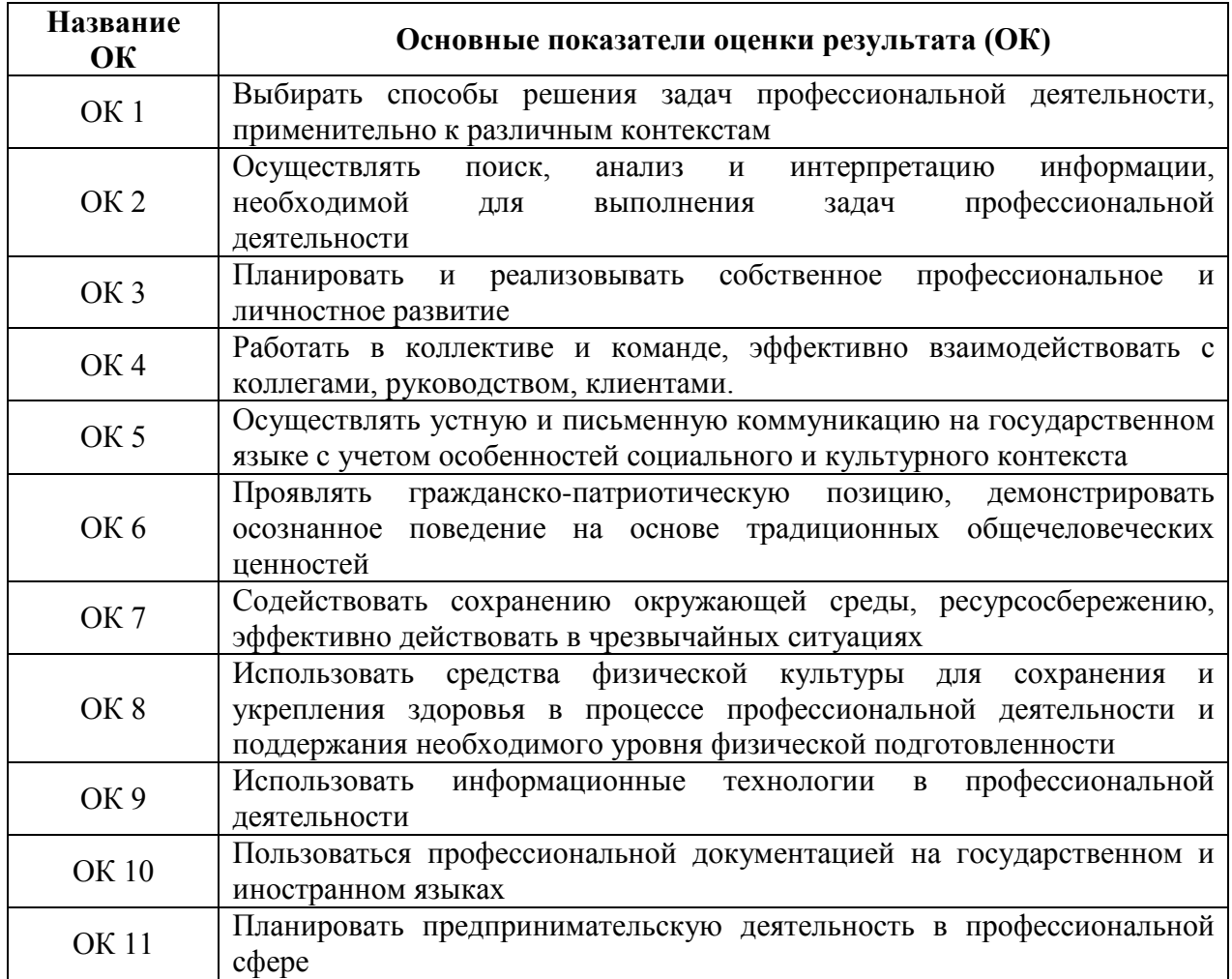

## **1.2 Задачи курсового проекта**

Задачи курсового проекта:

- − поиск, обобщение, анализ необходимой информации;
- − анализ динамики производственно-хозяйственной деятельности структурного подразделения;
- − обоснование типа производства и формы его организации;
- − определение трудоемкости годовой программы по операциям технологического процесса;
- − определение потребного количества оборудования и планирование его

размещения, определение списочного состава работающих на участке;

- − выполнение расчетов фонда заработной платы персонала, смет расходов по содержанию и эксплуатации оборудования, цеховых расходов, себестоимости обработки детали;
- − формирование основных технико-экономических показателей участка;
- − разработка материалов в соответствии с заданием на курсовое проектирование;
- − оформление курсового проекта в соответствии с заданными требованиями;
- − выполнение графической части курсового проекта;
- − подготовка и защита (презентация) курсового проекта.

## **2. СТРУКТУРА КУРСОВОГО ПРОЕКТА**

По содержанию курсовой проект носит экономический характер. По структуре курсовой проект состоит из пояснительной записки и графической части.

**Пояснительная записка курсового проекта экономического характера** включает в себя:

- − титульный лист;
- − задание;
- − содержание;
- − введение, в котором раскрывается актуальность и значение темы, формулируется цель;
- − теоретическая часть, содержащую краткую характеристику предприятия, анализ динамики производственно - хозяйственной деятельности, выводы и предложения по результатам анализа;
- практическая часть, содержащую расчет типа производства, формы его организации, расчет трудоемкости годовой программы, определение потребного количества оборудования и планирование его размещения, определение списочного состава рабочих, расчеты капитальных вложений, прямых и косвенных затрат по объекту проектирования, калькуляцию себестоимости, расчёт доходов, прибыли, рентабельности, характеристику управленческих решений, предложения по улучшению производственно - хозяйственной деятельности, стимулированию и мотивации труда, предложения по управлению конфликтными ситуациями, стрессами, должностные инструкции;
- заключение, в котором содержатся выводы и рекомендации относительно возможностей использования материалов курсового проекта;
- − список использованных источников;

− приложения.

Рекомендуется так проектировать задание на курсовой проект, чтобы проект экономического характера был продолжением курсовых проектов конструкторского или технологического характера.

Практическая часть курсового проекта, как конструкторского, так и технологического характера может быть представлена чертежами, схемами, графиками, диаграммами, наглядными изображениями, слайд-презентациями или другими продуктами творческой деятельности в соответствии с выбранной темой.

К пояснительной записке прилагается отзыв руководителя курсового проектирования.

Объем пояснительной записки курсового проекта должен быть не менее 25 страниц печатного текста, объем графической части - 1 – 2 листа.

9

При выполнении инновационных или реальных курсовых проектов структура и содержание технологической части могут изменяться преподавателем, исходя из поставленных перед студентами задач.

## **3. ПОРЯДОК ВЫПОЛНЕНИЯ КУРСОВОГО ПРОЕКТА**

## **3.1 Выбор темы**

Распределение и закрепление тем производит преподаватель. При закреплении темы соблюдается принцип: одна тема – один обучающийся (Приложение А).

При закреплении темы Вы имеете право выбора темы из предложенного списка. Документальное закрепление тем производится посредством внесения Вашей фамилии в утвержденный заместителем директора по учебной работе перечень тем курсовых проектов. Данный перечень тем курсовых проектов с конкретными фамилиями студентов хранится у преподавателя. Самостоятельно изменить тему Вы не можете.

### **3.2 Получение индивидуального задания**

После выбора темы курсового проекта преподаватель выдает Вам индивидуальное задание установленной формы.

Обращаем Ваше внимание, что индивидуальное задание Вы должны получить не позднее, чем за 2 месяца до начала выполнения курсового проекта.

# **3.3 Составление календарного плана выполнения курсового проекта**

В самом начале работы очень важно вместе с руководителем составить календарный план выполнения курсового проекта (Приложение Б). При составлении плана Вы должны вместе уточнить круг вопросов, подлежащих изучению и исследованию, структуру работы, сроки её выполнения, определить необходимые источники и литературу. ОБЯЗАТЕЛЬНО составить рабочую версию содержания курсового проекта по разделам и подразделам.

**Внимание!** Во избежание проблем, при подготовке курсового проекта Вам необходимо всегда перед глазами иметь:

1. Календарный план выполнения курсового проекта.

2. График индивидуальных консультаций руководителя.

**Запомните:** своевременное выполнение каждого этапа курсового проекта - залог Вашей успешной защиты и гарантия допуска к квалификационному экзамену по ПМ*.* 

## **3.4 Подбор, изучение, анализ и обобщение материалов**

### **по выбранной теме**

Прежде, чем приступить к разработке содержания курсового проекта, очень важно изучить различные источники (законы, ГОСТы, ресурсы Интернет, учебные издания и др.) по заданной теме.

Процесс изучения учебной, научной, нормативной, технической и другой литературы требует внимательного и обстоятельного осмысления, конспектирования основных положений, кратких тезисов, необходимых фактов, цитат, что в результате превращается в обзор соответствующей книги, статьи или других публикаций.

От качества Вашей работы на данном этапе зависит качество работы по факту её завершения.

**Внимание!** При изучении различных источников очень важно все их фиксировать сразу. В дальнейшем данные источники войдут у Вас в список источников и литературы.

Практический совет: создайте в своем компьютере файл «Источники и литература по КП» и постепенно туда вписывайте исходные данные любого источника, который Вы изучали по теме курсового проекта. Чтобы не делать работу несколько раз, внимательно изучите требования к составлению списка источников и литературы и посмотрите пример его оформления (Приложение Г).

Результат этого этапа курсового проекта – это сформированное понимание предмета исследования, логически выстроенная система знаний сущности содержания и структуры исследуемой проблемы.

Итогом данной работы может стать необходимость отойти от первоначального плана, что, естественно, может не только изменить и уточнить структуру, но качественно обогатить содержание курсового проекта.

## **3.5 Разработка содержания курсового проекта**

Курсовой проект имеет ряд структурных элементов:

- титульный лист;
- задание;
- содержание;
- введение, в котором раскрывается актуальность и значение темы, формулируется цель;
- теоретическая часть, содержащая краткую характеристику предприятия, анализ динамики производственно - хозяйственной деятельности, выводы и предложения по результатам анализа;
- практическая часть, содержащая расчет типа производства, формы ее организации, трудоемкости годовой программы, определение потребного количества оборудования и планирование его размещения, определение списочного состава рабочих, расчеты капитальных вложений, прямых и косвенных затрат по объекту проектирования, калькуляцию себестоимости, расчёт доходов, прибыли, рентабельности, характеристику управленческих решений,

предложения по улучшению производственно - хозяйственной деятельности, стимулированию и мотивации труда, предложения по управлению конфликтными ситуациями, стрессами, должностные инструкции;

- графическая часть, содержащая план участка и таблицу основных технико-экономических показателей;
- заключение, в котором содержатся выводы и рекомендации относительно возможностей использования материалов проекта;
- список использованных источников;
- приложения.

### **3.5.1 Разработка введения**

Во-первых, во введении следует обосновать актуальность избранной темы курсового проекта, раскрыть ее теоретическую и практическую значимость, сформулировать цели и задачи курсового проекта (Приложение В).

Во-вторых, во введении, а также в той части работы, где рассматривается теоретический аспект данной проблемы, автор должен дать, хотя бы кратко, обзор источников и литературы по теме курсового проекта.

Введение должно подготовить читателя к восприятию основного текста работы. Оно состоит из обязательных элементов, которые необходимо правильно сформулировать. В первом предложении называется тема курсового проекта.

**Актуальность исследования:** (почему это следует изучать?) Актуальность исследования рассматривается с позиций социальной и практической значимости. В данном пункте необходимо раскрыть суть исследуемой проблемы и показать степень ее проработанности в различных трудах. Здесь же можно перечислить источники информации, используемые

14

для исследования. (Информационная база исследования может быть вынесена в первую главу).

**Цель исследования:** (какой результат будет получен?) Цель должна заключаться в решении исследуемой проблемы путем ее анализа и практической реализации. Цель всегда направлена на объект.

**Проблема исследования:**(что следует изучать?) Проблема исследования показывает осложнение, нерешенную задачу или факторы, мешающие её решению. Определяется 1 - 2 терминами.

**Объект исследования:** (что будет исследоваться?). Объект предполагает работу с понятиями. В данном пункте дается определение экономическому явлению, на которое направлена исследовательская деятельность. Объектом может быть личность, среда, процесс, структура, хозяйственная деятельность предприятия (организации).

**Предмет исследования:** (как, через что будет идти поиск?) Здесь необходимо дать определение планируемым к исследованию конкретным свойствам объекта или способам изучения экономического явления. Предмет исследования направлен на практическую деятельность и отражается через результаты этих действий.

**Гипотеза исследования**: (что неочевидно в исследовании?).

Возможная структура гипотезы:

- − утверждение значимости проблемы;
- − догадка (свое мнение) «Вместе с тем…»;
- − предположение «Можно...»;

− доказательство «Если...».

**Задачи исследования:** (как идти к результату?), пути достижения цели. Задачи соотносятся с гипотезой. Определяются они, исходя из целей работы. Формулировки задач необходимо делать как можно более тщательно, поскольку описание их решения должно составить содержание

глав и параграфов курсового проекта. Как правило, формулируются 3-4 задачи.

#### **Перечень рекомендуемых задач:**

- 1. «На основе теоретического анализа источников и литературы разработать...» (ключевые понятия, основные концепции).
- 2. «Определить... » (выделить основные условия, факторы, причины, влияющие на объект исследования).
- 3. «Раскрыть... » (выделить основные условия, факторы, причины, влияющие на предмет исследования).
- 4. «Разработать... » (средства, условия, формы, программы).
- 5. «Апробировать…» (что разработали) и дать рекомендации...

**Методы исследования** (как исследовали?):дается краткое перечисление методов исследования, через запятую, без обоснования.

**Теоретическая и практическая значимость исследования (**что нового, ценного дало исследование?).

Теоретическая значимость исследования не носит обязательного характера. Наличие сформулированных направлений реализации полученных выводов и предложений придает работе большую практическую значимость.

При написании можно использовать следующие фразы: результаты исследования позволят осуществить...; будут способствовать разработке...; позволят совершенствовать….; представляют интерес для ….(*указать специалистов, которые при решении профессиональных задач могут использовать результаты проведенного исследования).*

**Структура работы –** этозавершающая часть введения(что в итоге в курсовом проекте представлено?).

В завершающей части в назывном порядке перечисляются структурные части проекта, например: «Структура работы соответствует логике исследования и включает в себя введение, теоретическую часть,

16

практическую часть, заключение, список используемых источников, 5 приложений».

Здесь допустимо дать развернутую структуру курсового проекта и кратко изложить содержание глав. (Чаще содержание глав курсового проекта излагается в заключении).

Таким образом, введение должно подготовить к восприятию основного текста работы.

Краткие комментарии по формулированию элементов введения представлены в таблице 3.

*Таблица 3*

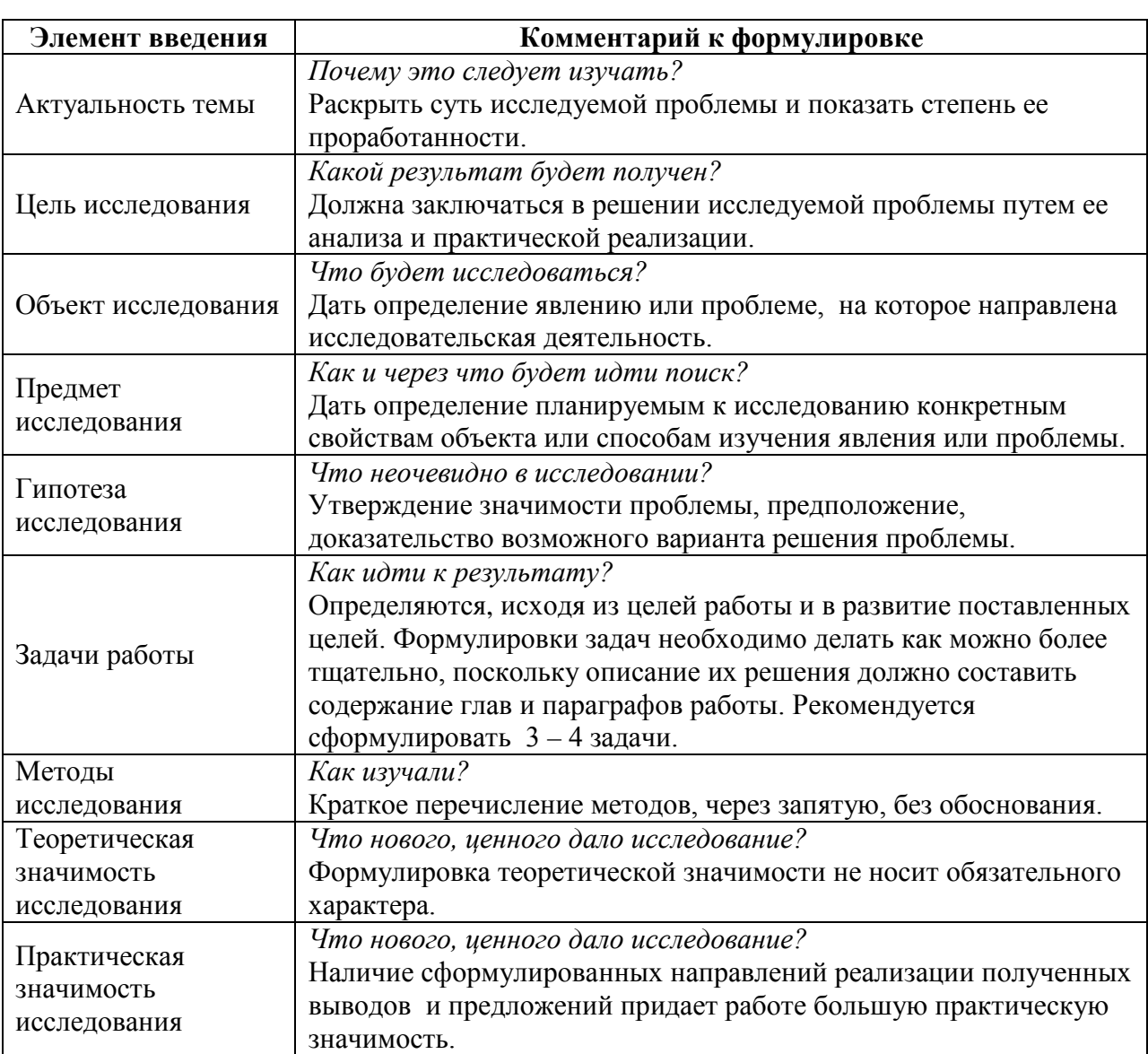

Комментарии по формулированию элементов введения

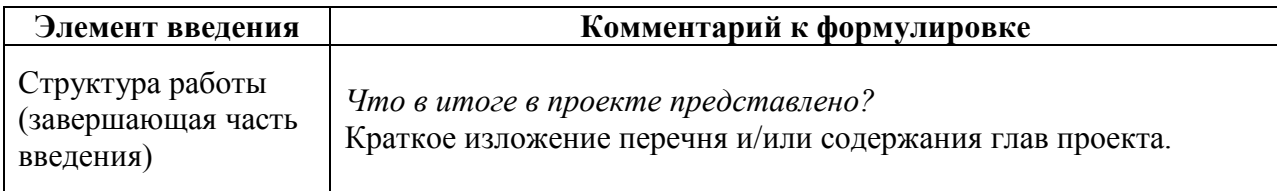

## **3.5.2 Разработка основной части курсового проекта**

Основная часть проекта включает в себя теоретическую и практическую части.

## **3.5.2.1 Теоретическая часть**

Общая характеристика предприятия, включающая краткую историческую справку о создании предприятия, установлении организационно-правовой формы (общество с ограниченной ответственностью, акционерные общества закрытого и открытого типа);анализ всех видов деятельности, необходимых для функционирования предприятия;описание целей, масштаба и основного вида деятельности предприятия, специфики

выпускаемой продукции или оказываемых услуг.

### **3.5.2.1.1 Технико-экономические показатели предприятия**

Заполните таблицу 4 в соответствии с индивидуальным заданием и данными, полученными в ходе выполнения расчетов.

*Таблица 4*

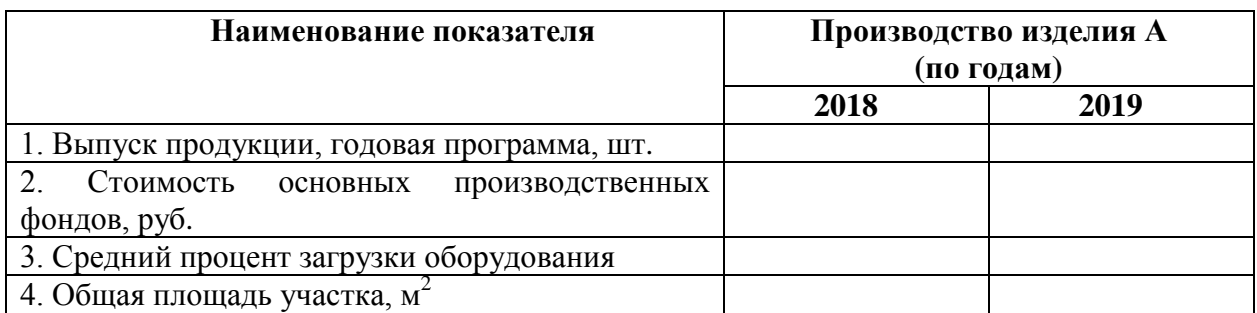

Технико-экономические показатели предприятия

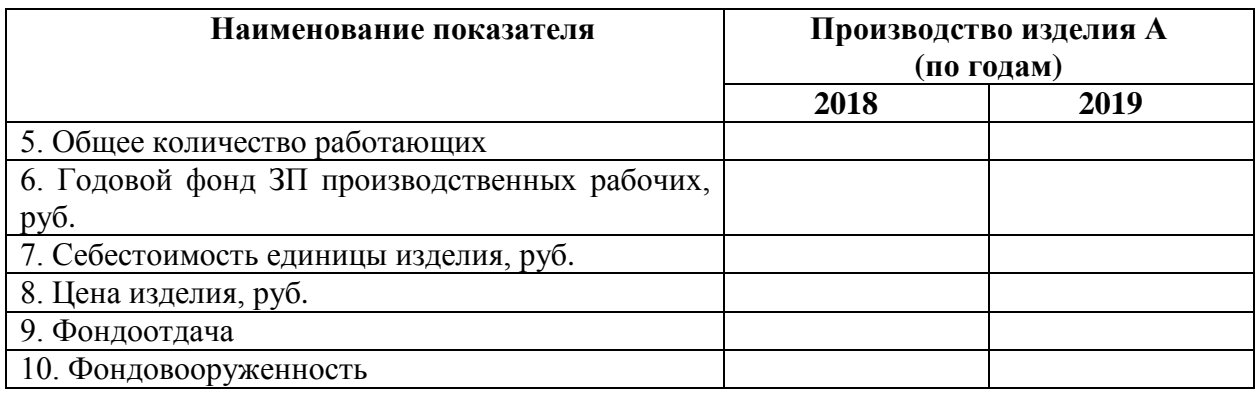

# **3.5.2.1.2 Динамика производственно-хозяйственной деятельности структурного подразделения (за последние 2 года)**

Проанализируйте динамику производственно-хозяйственной деятельности структурного подразделения за последние 2 года.

# **3.5.2.1.3 Выводы и предложения по результатам анализа производственно-хозяйственной деятельности структурного подразделения**

Сделайте выводы и предложения по результатам анализа производственно-хозяйственной деятельности структурного подразделения.

### **3.5.2.2 Практическая часть**

### **3.5.2.2.1 Обоснование типа производства и формы его организации**

Обоснуйте тип производства и формы его организации.

Тип производства характеризуется коэффициентом закрепления операций, который показывает число различных операций, закрепленных в среднем по цеху (участку) за каждым рабочим местом в течение месяца.

$$
k_{s.o.} = \frac{\Sigma O}{\Sigma P},\tag{1}
$$

*где* Σ*О - суммарное число различных операций, выполняемых в течение календарного времени;*

Σ*Р - суммарное число рабочих мест, на которых выполняются данные операции.*

Для расчета коэффициента закрепления операций используются нормы времени *шт t* или *кшт t* <sup>−</sup> , взятые из базового техпроцесса.

## **3.5.2.2.2 Расчет трудоемкости годовой программы по операциям**

Рассчитайте трудоемкость годовой программы по операциям, используяформулу 2.

$$
T_{zoo} = \frac{N_{zoo} \cdot t_{u m} \cdot \alpha}{60 \cdot k},
$$
 (2)

*где Nгод – годовая программа выпуска продукции производственного участка, шт.;* 

*Тгод – трудоемкость годовой программы выпуска по операциям, н*⋅*ч;*

<sup>α</sup> *– планируемый отсев продукции на брак (1,02…1,05);*

*k – коэффициент пропорциональности выполнения норм (1,1... 1,2);*

*tшт – штучное время изготовления одного изделия, мин.*

Расчет трудоемкости сведите в таблицу 5.

*Таблица 5* 

Трудоемкость годовой программы по операциям технологического процесса

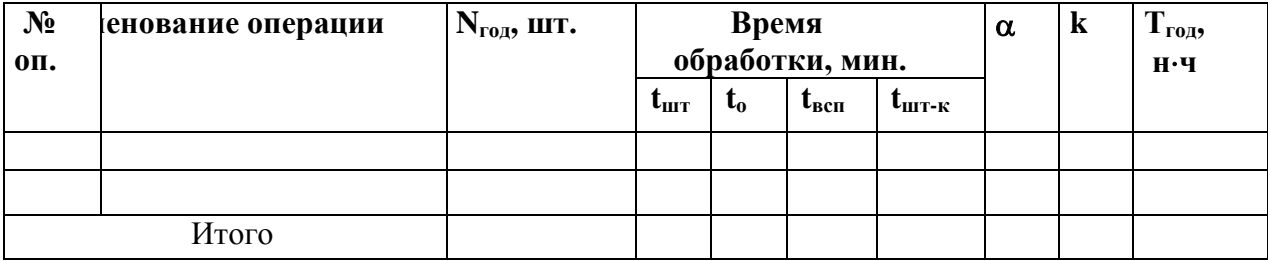

## **3.5.2.2.3Расчет фонда времени работы оборудования**

Рассчитайте фонд времени работы оборудования по формуле 3.

$$
F_{\partial} = ((\mathcal{A}_{\kappa} - \mathcal{A}_{\sigma} - \mathcal{A}_{\kappa}) \cdot F_{\kappa} - \mathcal{A}_{\eta \rho \epsilon \partial} \cdot T_{\kappa \sigma \rho}) K_{\kappa \mu} \cdot K_{\rho}, \tag{3}
$$

*где Дк – количество календарных дней в текущем году;*

*Дв – количество выходных дней в текущем году;*

*Дп – количество праздничных дней в текущем году;*

*Fсм – продолжительность смены (8 час);*

*Дпред– количество предпраздничных дней;*

*Тсокр – время, на которое сокращается предпраздничный день (1)*

*Ксм - количество смен в сутки (1; 2; 3);*

*Кр — коэффициент, учитывающий потери времени на ремонт (0,95).*

## **3.5.2.2.4 Расчет необходимого количества оборудования**

Рассчитайте необходимое количество оборудования.

Определяем расчетное количество станков *m<sub>p</sub>* для каждой операции:

$$
m_p = \frac{N \cdot t_{\text{num}-\kappa}}{60 \cdot F_{\text{A}} \cdot \eta_{\text{3} \cdot \kappa}},\tag{4}
$$

*где N - годовой объем выпуска деталей, шт.;*

*кшт t* <sup>−</sup> *- штучно - калькуляционное время, мин.;*

*Fд - действительный годовой фонд времени, час;*

 $\eta_{\scriptscriptstyle 3,n.} = 0.75...0.85$  - нормативный коэффициент загузки оборудования.

*Принятое число рабочих мест Р устанавливают округлением значений тр до ближайшего большего целого числа.*

Далее для каждой операции вычисляют значение фактического коэффициента нагрузки:

$$
\eta_{s,\phi} = \frac{m_p}{P},\tag{5}
$$

Количество операций, выполняемых на рабочем месте:

$$
O = \frac{\eta_{\scriptscriptstyle 3,n.}}{\eta_{\scriptscriptstyle 3,p.}}\,,\tag{6}
$$

Коэффициент закрепления операций рассчитывается по формуле:

$$
k_{_{3.0.}} = \frac{\Sigma O}{\Sigma P},\tag{7}
$$

*Таблица 6* 

#### Расчет коэффициента закрепления операций

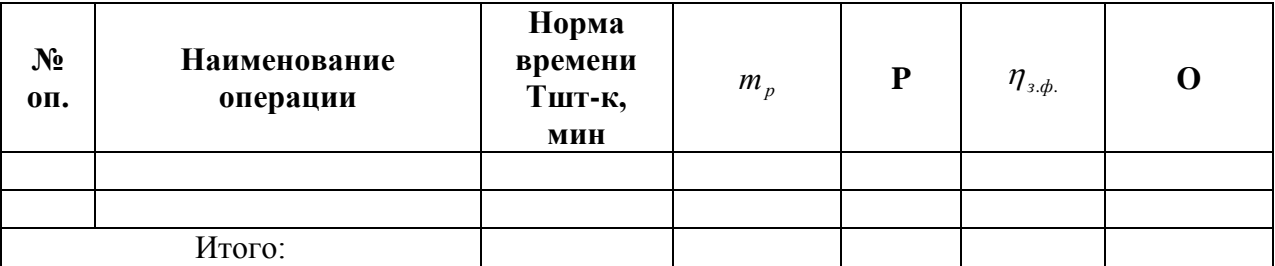

После определения среднего коэффициента определяем тип производства:

> *Кз.о ≤ 1 – массовое производство; 1 <Кз.о≤ 10 – крупносерийное производство;*

*10 <Кз.о≤ 20 – серийное производство;*

*20 <Кз.о≤ 40 – мелкосерийное производство.*

*Кз.о для единичного производства не регламентируется.*

Размер партии деталей:

$$
\Pi = \frac{N \cdot a}{\Phi},\tag{8}
$$

где а – количество дней запаса деталей на складе, шт.;

*Ф –* количество рабочих дней в году.

В любом техпроцессе следует стремиться к лучшему использованию оборудования, как по техническим возможностям, так и по времени работы.

Поэтому при малой загрузке его следует догружать аналогичными операциями по обработке не только данной, но и других деталей, изготавливаемых на участке, если такой вариант представляется возможным.

# **ПРИМЕР:**

Данные о базовом технологическом процессе механической обработки детали «Крышка стартерная» представлены в таблице 7.

# *Таблица 7*

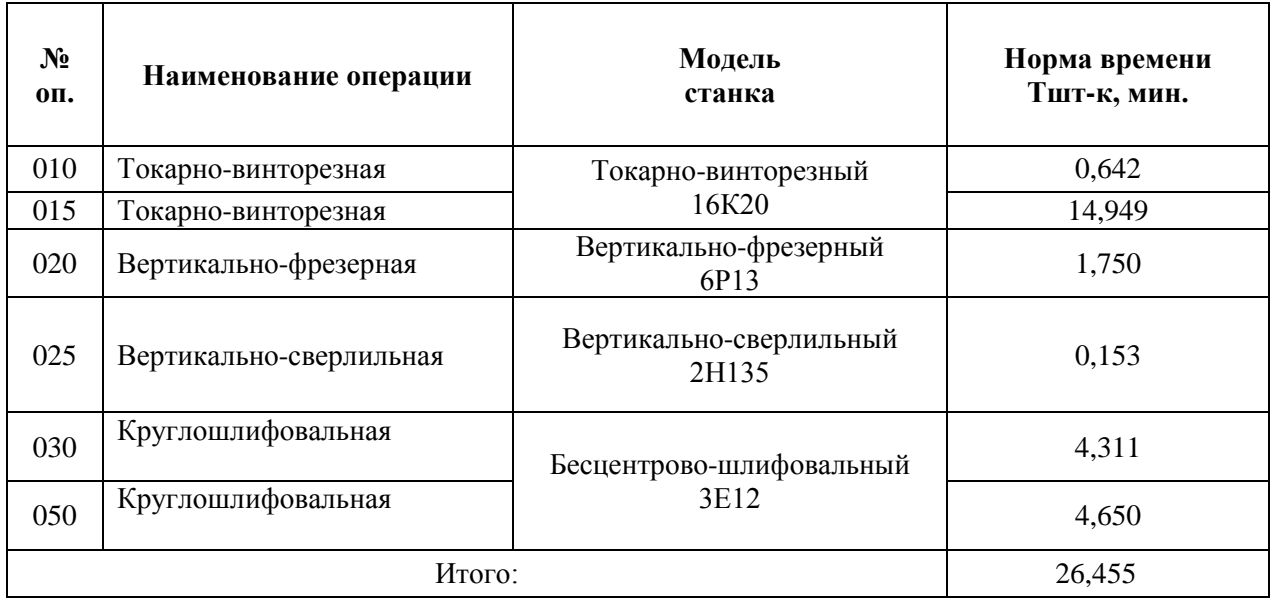

### Базовый технологический процесс

Годовой объем выпуска деталей N = 200 штук.

Действительный годовой фонд времени  $F_a = 3904$  часов при режиме работы предприятия – 2смены в сутки.

Расчет коэффициента закрепления операций производится по следующим формулам. Результаты заносятся в таблицу 8.

Определяем расчетное количество станков  $m<sub>n</sub>$  для каждой операции:

$$
m_p = \frac{N \cdot t_{\text{num}-\kappa}}{60 \cdot F_{\text{A}} \cdot \eta_{\text{3}.\text{M}}},\tag{9}
$$

*где N=200 шт. - годовой объем выпуска деталей;*

*кшт t* <sup>−</sup> *- штучно - калькуляционное время, мин.;*

*FД - действительный годовой фонд времени, час;*

 $\eta_{\scriptscriptstyle 3,n.} = 0.75...0.85$  - нормативный коэффициент загрузки оборудования.

Принятое число рабочих мест Р устанавливают округлением значений *т*<sub>*n*</sub> до ближайшего большего целого числа.

Далее для каждой операции вычисляют значение фактического коэффициента нагрузки:

$$
\eta_{s,\phi} = \frac{m_p}{P},\tag{10}
$$

Количество операций, выполняемых на рабочем месте:

$$
O = \frac{\eta_{\scriptscriptstyle 3,n.}}{\eta_{\scriptscriptstyle 3,p.}}\,,\tag{11}
$$

Коэффициент закрепления операций рассчитывается по формуле:

$$
k_{s.o.} = \frac{\Sigma O}{\Sigma P},\tag{12}
$$

*Таблица 8* 

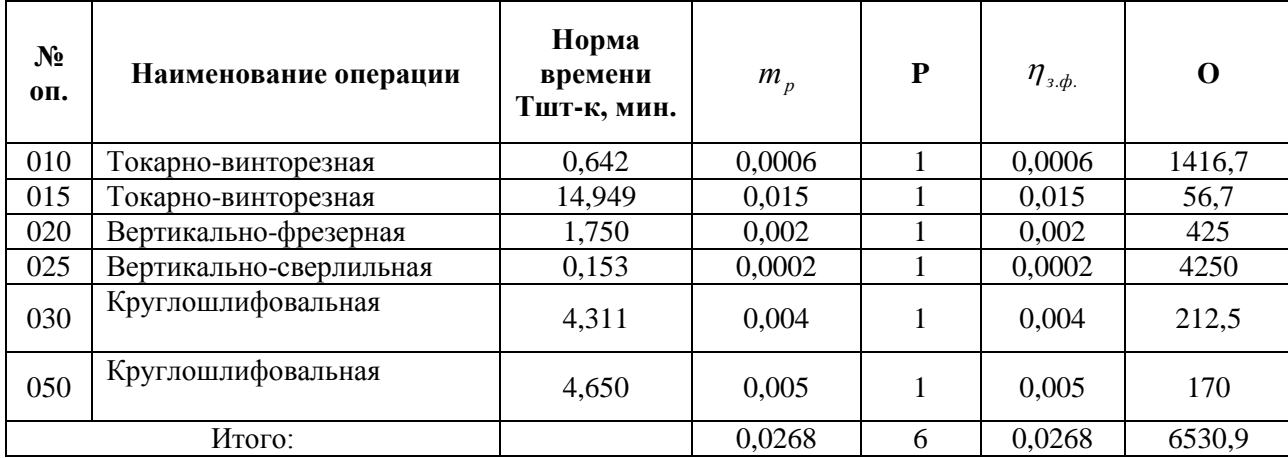

Расчет коэффициента закрепления операций

Средний по всему техпроцессу коэффициент закрепления операций:

$$
K_{3.o.}^{cp}=\frac{6530,9}{6}=1088.
$$

Т.к. средний коэффициент закрепления операций  $K_{s.o.}^{cp}$  >40, то в рассматриваемом случае производство можно считать **единичным**.

Размер партии деталей:

$$
\Pi = \frac{200 \cdot 51}{244} = 41,8u m y K.
$$

## **3.5.2.2.5 Составление балансовой ведомости оборудования**

Составьте балансовую ведомость оборудования в соответствии с технологическим процессом, представленным в индивидуальном задании. *Таблица 9* 

Балансовая ведомость оборудования

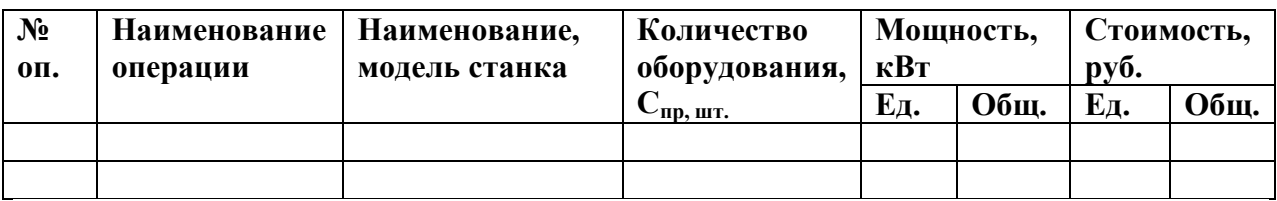

## **ПРИМЕР:**

Рассчитаем количество станков каждого типа:

$$
C_{\scriptscriptstyle P_i} = \frac{T_{\sum u m i}}{\Phi_{\scriptscriptstyle \partial} \cdot m},\tag{13}
$$

*где* <sup>∑</sup>*штi <sup>Т</sup> - суммарное штучное время, необходимое для обработки*

*на станках данного типа годового количества деталей, мин.;*

*ФД – действительный годовой фонд работы оборудования при работе в одну смену длительностью 8 ч.;* 

*m – число смен работы станка в сутки.*

$$
T_{\sum u l m i} = \frac{t_{u m i} \cdot N}{60},\tag{14}
$$

*где tштi – штучное время для обработки одной детали на станках данного типа, мин.;*

*N – количество деталей, обрабатываемых в год на станках данного типа.*

Необходимое количество токарных многоцелевых станков с ЧПУ 11Б40ПФ3 находим расчетным путем:

$$
T_{\sum u=1} = \frac{46,126 \cdot 30500}{60} = 23447,6 \text{ vaca};
$$

$$
C_{\text{Pl}} = \frac{23447.6}{4015} = 5,84;
$$
  

$$
C_{\text{mpl}} = 6 \text{ crанkOB}.
$$

Необходимое количество кругло-шлифовальныхстанков 3М150 находим аналогичным образом:

$$
T_{\sum u m2} = \frac{15,145 \cdot 30500}{60} = 7698,708 \text{ vaca};
$$

$$
C_{P2} = \frac{7698,708}{4015} = 1,917;
$$

$$
C_{\text{mp2}} = 2 \text{ cranka}.
$$

Необходимое количество плоскошлифовальных станков 3Г71М определяем по тем же формулам:

$$
T_{\sum u m 3} = \frac{7,005 \cdot 30500}{60} = 3560,875 \text{ vacOB};
$$

$$
C_{\text{P3}} = \frac{3560,875}{4015} = 0,887;
$$

$$
C_{\text{mp3}} = 1 \text{ crahok.}
$$

Необходимое количество протяжных станков 7Б55 находим аналогично:

$$
T_{\sum u m4} = \frac{4,23 \cdot 30500}{60} = 2150,25 \text{ vaca};
$$

$$
C_{\text{P4}} = \frac{2150,25}{4015} = 0,536;
$$

$$
C_{\text{ID4}} = 1 \text{ crahok.}
$$

Общее принятое количество станков: С<sub>пр</sub>=6+2+1+1=10шт.

### *Расчет коэффициентов загрузки оборудования*

1.Коэффициент загрузки токарных многоцелевых станков с ЧПУ 11Б40ПФ3:

$$
K_{\text{surpl}} = \frac{C_{p_1}}{C_{np_1}},
$$
\n
$$
K_{\text{surpl}} = \frac{C_{p_1}}{C_{np_1}} = \frac{5,84}{6} = 0,97 = 97\%;
$$
\n(15)

2.Коэффициент загрузки кругло-шлифовальныхстанков 3М150:

$$
K_{\text{3arp2}} = \frac{C_{p_2}}{C_{np_2}} = \frac{1,917}{2} = 0,96 = 96\%;
$$

3.Коэффициент загрузки плоскошлифовального станка 3Г71М:

$$
K_{\text{3arp3}} = \frac{C_{p_3}}{C_{np_3}} = \frac{0,887}{1} = 0,887 = 88,7\%;
$$

4.Коэффициент загрузки протяжного станка 7Б55:

$$
K_{\text{3arp3}} = \frac{C_{p_3}}{C_{np_3}} = \frac{0,536}{1} = 0,536 = 53,6\%;
$$

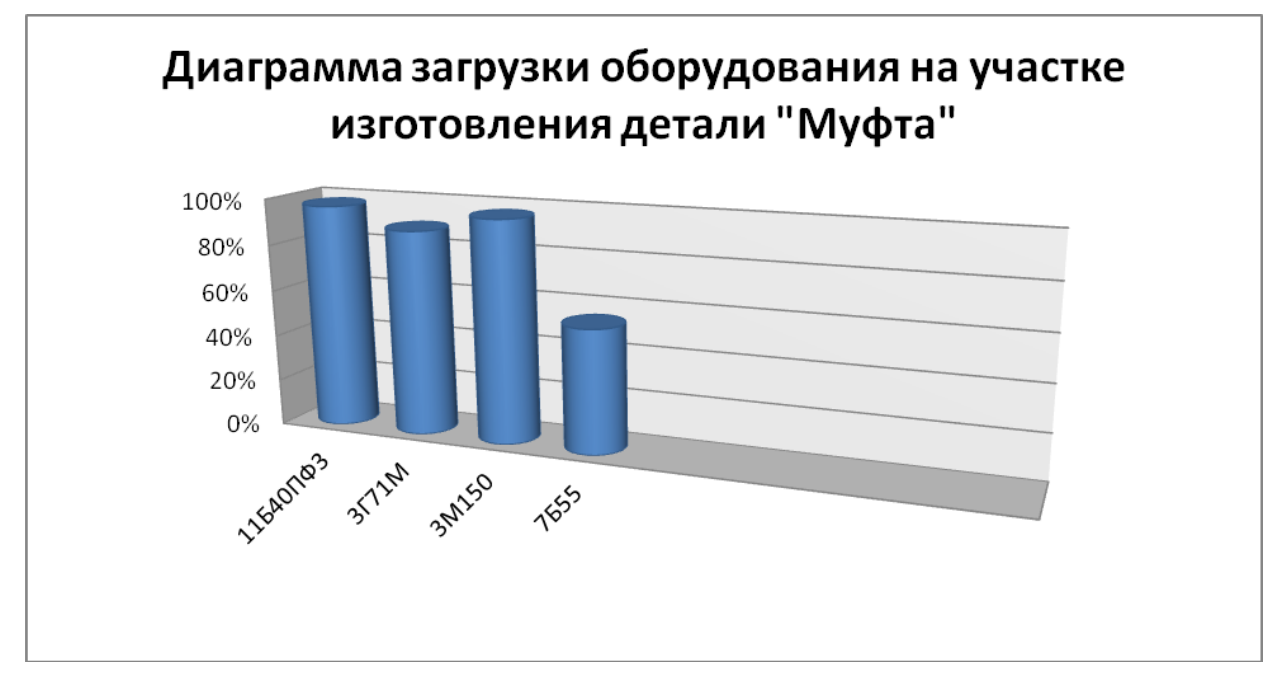

Рисунок 1 - Диаграмма загрузки оборудования

Расчет среднего коэффициента использования станков по основному времени:

$$
K_{o.cp} = \frac{\Sigma t_o}{\Sigma t_{um}},\tag{16}
$$

 *где t0 - сумма основного времени для всех операций, мин.; tшт – сумма штучного времени для всех операций, мин.* 

$$
K_{o.cp}=\frac{527,618}{694,2343}\text{=}0,76=76\%
$$

# *Таблица 10*

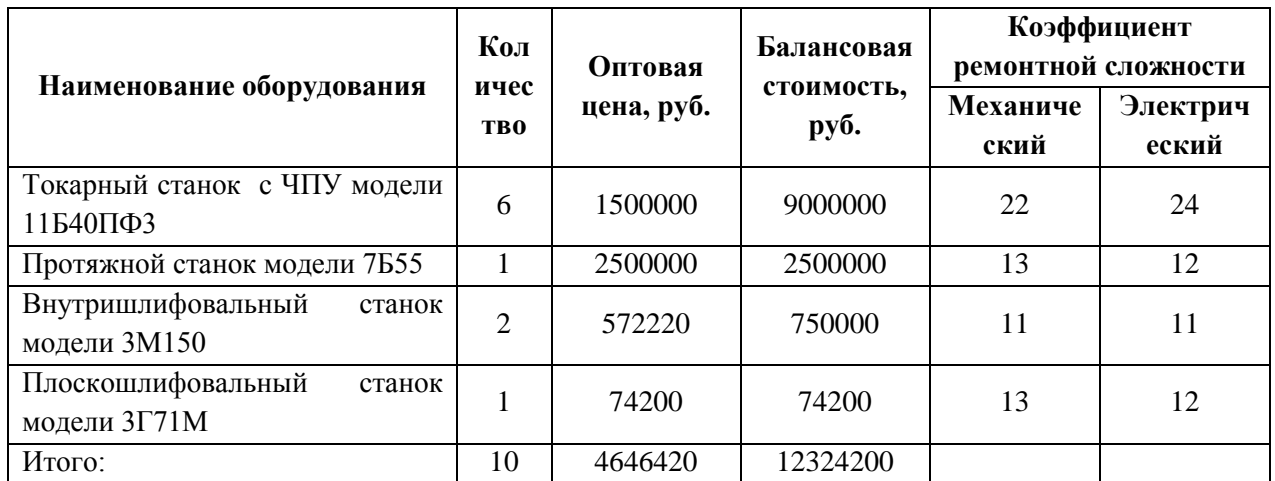

Сводная ведомость оборудования на участке

## **3.5.2.2.6 Расчет площади производственного участка**

Рассчитайте площадь производственного участка.

При определении площади участка воспользуйтесь следующими данными:

– Т(токарные станки) –  $1800x800$  мм –  $10...12$  м<sup>2</sup>;

– Ф(фрезерные станки) – 4000х2000 мм – 15х25 м<sup>2</sup>;

– Ш(шлифовальные станки) –  $8000x4000$  мм – 35 $\dots$ 45 м<sup>2</sup>;

– ширина рабочей зоны со всех сторон от станка - по 1м.

## *Расчет производственной площади*

Производственная площадь определяется на основании удельной площади на один станок *Sпр.*

$$
S_{\text{HP}} = S_{\text{yo, cm}} \cdot n_{\text{cm}},\tag{17}
$$

 $z$ де  $S_{yo.cm}$ — удельная площадь на один станок, 30 м<sup>2</sup> – для крупных станков, 20 м<sup>2</sup> – для средних, 10м<sup>2</sup> – для мелких;

*n – число станков на участке по группам.*

Размеры вспомогательной площади определяются исходя из норм расчета площади вспомогательных служб:

## **3.5.2.2.6.1 Определение цеховой ремонтной базы**

Цеховая ремонтная база (ЦРБ) – принимаем n=2станка,  $\rm S_{\rm Y\rm Z}$ =25м $\rm ^2$ : $S_{\rm \rm Z}$ 

# **3.5.2.2.6.2 Определение площади мастерской по ремонту приспособлений и инструмента**

Мастерская по ремонту приспособлений и инструмента занимает площадь, равную 20% от площади ЦРБ:*SРП*

## **3.5.2.2.6.3 Определение площади заточного отделения**

Для заточного отделения принимаем: n=1 станок, Syд=10 м<sup>2</sup>:S<sub>3</sub>.

# **3.5.2.2.6.4 Определение площади инструментальнораздаточной кладовой (ИРК)**

Площадь ИРК определяется из расчета  $0.7{\text -}0.25\text{m}^2$  на производственный станок цеха:*SИРК.*

# **3.5.2.2.6.5 Определение площади склада вспомогательных материалов**

Площадь склада вспомогательных материалов определяется как 0,1м<sup>2</sup> на 1 станок цеха: $S_{BCM}$ 

## **3.5.2.2.6.6 Определение площади кладовой приспособлений**

Площадь кладовой приспособлений определяется из расчета  $0.3\text{m}^2$  на один производственный станок: $S_{KT}$ 

# **3.5.2.2.6.7 Определение площади кладовой цеховой ремонтной базы**

Площадь кладовой ЦРБ составляет 10% от площади ЦРБ: *SКЦРБ;* 

## **3.5.2.2.6.8 Определение площади мастерской энергетика**

Площадь мастерской энергетика составляет 20% от площади ЦРБ:*SЭ.* 

## **3.5.2.2.6.9 Определение площади помещения ОТК**

Площадь помещения ОТК принимается как 3% от производственной площади:*SОТК.* 

### **3.5.2.2.6.10 Определение площади кладовой абразивов**

Кладовая абразивов принимается 0,4м<sup>2</sup> на один шлифовальный станок:*SКА.* 

# **3.5.2.2.6.11 Определение площади склада материалов и заготовок**

Площадь склада материалов и заготовок определяется из расчета 10-15% от производственной площади:*SЗаг.* 

### **3.5.2.2.6.12 Определение площади межоперационного склада**

Площадь межоперационного склада определяется из расчета 10% от производственной площади:*SМОС.* 

#### **3.5.2.2.6.13 Определение площади изолятора брака**

Площадь изолятора брака составляет 0,03 от числа производственных станков: *SБр*

#### **3.5.2.2.6.14 Определение площади магистральных проездов**

Площадь магистральных проездов, обслуживающих технологический цикл цеха, расположенных в одном здании, а так же пожарных проездов принимается из расчета 40…60% от вспомогательной площади:*SМАГ.* 

# **3.5.2.2.6.15 Определение общей вспомогательной площади участка**

Общая вспомогательная площадь участка составляет сумму всех площадей отделений:

 $S_{BCII}S_{BCII} = S_{II}S_{FI} + S_{PI} + S_{3} + S_{MPK} + S_{BCM} + S_{KII} + S_{KII}S_{FI} + S_{3} + S_{OTK} + S_{KA} + S_{3az} + S_{MOC} + S_{Ep} + S_{MAT}$  (18)

#### **3.5.2.2.6.16Определение общей технологической площади участка**

Общая технологическая площадь участка рассчитывается по формуле:

$$
S_{o6u, max} = S_{\text{HP}} + S_{\text{BCT}} + S_{\text{MAT}} \tag{19}
$$

## **ПРИМЕР:**

Производственная площадь определяется на основании удельной площади на один станок:

$$
S_{np} = 10 \cdot 20 = 200 \, \text{m}^2
$$

Размеры вспомогательной площади определяются исходя из норм расчета площади вспомогательных служб.

Цеховая ремонтная база (ЦРБ) – принимаем n=2 станка,  $S_{yx} = 15M^2$ :

$$
S_{\text{LIPB}} = 2.15 = 30 \text{m}^2
$$
, mpuhunaem 36m<sup>2</sup>.

Мастерская по ремонту приспособлений и инструмента - 20% от площади ЦРБ:

$$
S=30.02=15M^2
$$
, принимаем  $36M^2$ .

Заточное отделение - принимаем n=1 станок, Syд=10 м $^{\text{2}}$  :

S=1·10=10 $\mu^2$ , принимаем 24 $\mu^2$ .

Инструментально-раздаточная кладовая (ИРК): площадь ИРК определяется из расчета 0,7-0,25 $\text{m}^2$  на производственный станок цеха:

 $S_{HPK}$ =10·0,5=5м<sup>2</sup>, принимаем 12м<sup>2</sup>.

Кладовая приспособлений определяется из расчета  $0.3\text{m}^2$  на один производственный станок:

$$
S=0,3.14=4,2M^2
$$
, принимаем  $12M^2$ .

Площадь склада вспомогательных материалов определяется как  $0.1$ м<sup>2</sup> на 1 станок цеха:

$$
S=0, 1 \cdot 10=1, 0m^2
$$
, принимаем  $12m^2$ .

Площадь кладовой ЦРБ составляет 10% от площади ЦРБ:

$$
S=36 \cdot 0,1=3,6 \text{ m}^2
$$
, принимаем  $6\text{m}^2$ .

Площадь мастерской энергетика составляет 20% от площади ЦРБ:

S=36·0,2=7,2 $\mu^2$ , принимаем 12м<sup>2</sup>.

Площадь помещения ОТК принимается как 3% от производственной площади:

$$
S_{\rm OTK} = 200 \cdot 0.03 = 6m^2
$$
, mpuhunaaan 12m<sup>2</sup>.

Кладовая абразивов принимается  $0.4M<sup>2</sup>$  на один шлифовальный станок:

$$
S=0,4.3=1,2M^2
$$
, принимаем 12<sup>2</sup>.

Площадь склада материалов и заготовок определяется из расчета10- 15% от производственной площади:

$$
S=200 \cdot 0,15=30 m^2
$$
, принимаем  $36 m^2$ .

Площадь межоперационного склада определяется из расчета 10% от производственной площади:

$$
S=200 \cdot 0, 1=20 \text{m}^2
$$
, принимаем  $66 \text{m}^2$ .

Площадь изолятора брака составляет 0,03 от количества производственных станков:

$$
S=10 \cdot 0,03=0,3 \text{ m}^2
$$
, принимаем 12 m<sup>2</sup>.

Общая вспомогательная площадь участка составляет сумму всех площадей отделений:

$$
S_{\text{BCH}}=36+36+24+12+12+12+12+6+12+12+12+36+66+12=300
$$
m<sup>2</sup>

Площадь магистральных проездов, обслуживающих технологический цикл цеха, расположенных в одном здании, а также пожарных проездов принимается из расчета 40…60% от вспомогательной площади:

S=300·0,4=120 м<sup>2</sup>, принимаем 126м<sup>2</sup>.

Общая технологическая площадь участка составляет:

$$
S_{\text{ofm}\text{ TeX}} = 126 + 300 + 200 = 626 \text{m}^2
$$
.

### **3.5.2.2.7 Расчет штата участка**

Рассчитайте штат участка и составьте штатное расписание.

В соответствии с данными предприятия расчеты необходимо произвести по следующим разрядам рабочих: вспомогательные рабочие - 5 разряд, контролеры - 4 разряд, МОП - 3 разряд.

Размер месячных окладов ИТР произвести в соответствии тарификационной сеткой ЕТКС.

*Таблица 11*

## Штатное расписание

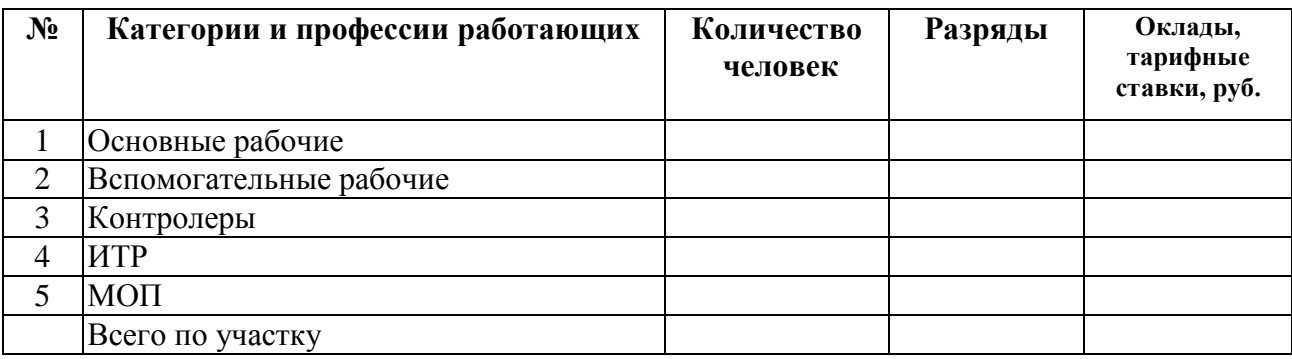

3.5.2.2.7.1 Численность основных рабочих:

$$
R_{cc} = \frac{N_{zoo} \cdot t_{uvm}}{F_{\partial p} \cdot K_{\omega}}\,,\tag{20}
$$

*где Fдр - действительный фонд времени работы рабочего,*

$$
F_{op} = (A_{\kappa} - A_{\kappa} - A_{\kappa} - B_{\kappa} - C - H) \cdot F_{\kappa} \cdot K_{\kappa} \,, \tag{21}
$$

*где О - среднее количество дней отпусков в году (28 дней),*

 *Н - среднее количество дней невыходов на работу по уважительной причине (7 дней).*

Результаты расчетов количества основных рабочих на участке сведите в таблицу 12.

*Таблица 12*

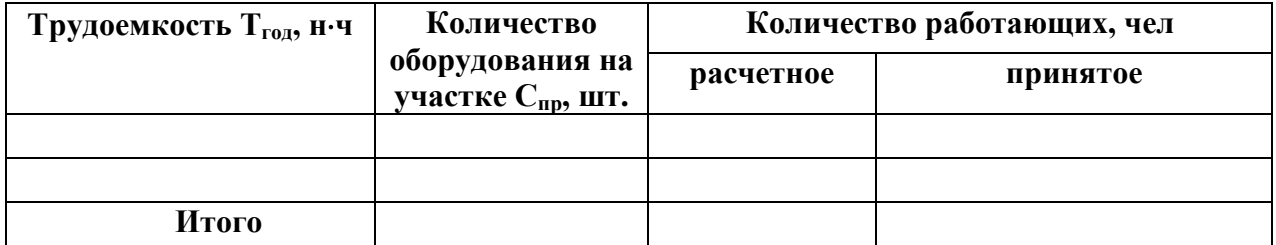

## Количество основных рабочих по операциям

3.5.2.2.7.2 Численность вспомогательных рабочих:

$$
R_{_{\text{gcn}}} = \frac{10...15 \cdot R_{_{\text{ocn}}}}{100},\tag{22}
$$

*где Rосн - общее количество основных рабочих по всем операциям технологического процесса.*

3.5.2.2.7.3 Численность контролеров:

$$
R_{\text{comm}} = \frac{10...20 \cdot R_{\text{och}}}{100} \quad , \tag{23}
$$

3.5.2.2.7.4 Численность ИТР:

$$
R_{\text{HTP}} = \frac{5...10 \cdot (R_{\text{och}} + R_{\text{scr}})}{100},\tag{24}
$$

3.5.2.2.7.5 Численность МОП:

$$
R_{M O II} = \frac{3...5 \cdot (R_{ocn} + R_{scn})}{100}, \qquad (25)
$$

# **3.5.2.3 Расчет фондов оплаты труда основных рабочих по всем операциям технологического процесса**

Рассчитайте фонды оплаты труда основных рабочих по всем операциям технологического процесса.

Полученные расчетные данные сведите в таблицу 13.

*Таблица 13* 

Годовой фонд заработной платы основных рабочих по всем операциям

#### технологического процесса

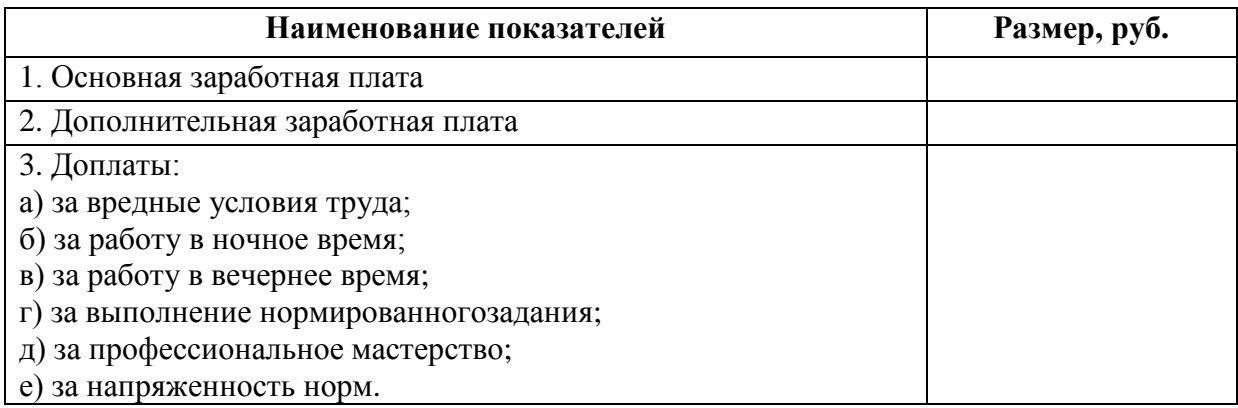

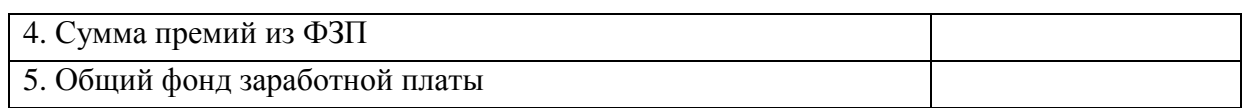

## **3.5.2.4 Расчет средней тарифной ставки**

Рассчитайте среднюю тарифную ставку по формуле

$$
T_{cm.cp.} = T_{cm.n.} + (T_{cm.6} - T_{cm.n.}) \cdot (P_{cp} - P_{N}), \qquad (26)
$$

*где Рм – ближайший меньший разряд относительно среднего разряда,*

*Тст.м – тарифная ставка меньшего разряда, руб./час,*

*ТСТ.Б– тарифная ставка большего разряда, руб./час.*

## **3.5.2.5 Расчет фонда тарифной заработной платы**

Рассчитайте фонд тарифной заработной платы

$$
\Phi_{map} = T_{c_{mcp}} \cdot F_{op} \cdot R_{ocu} \,. \tag{27}
$$

## **3.5.2.6 Расчет доплаты к тарифной заработной плате**

Рассчитайте доплаты к тарифной заработной плате Доплата за напряжённость норм

$$
\mathcal{A}_{n/n} = \frac{H_{n/n} \cdot \Phi_{map}}{100},
$$
\n(28)

*где Нн/н - норма доплат (возьмите из индивидуального задания).* Доплата за условия труда:

$$
\mathcal{A}_{y/m} = \frac{H_{y/m} \cdot \Phi_{map}}{100},\tag{29}
$$

*где Ну/т - норма доплат (возьмите из индивидуального задания).* Доплата за профессиональное мастерство:

$$
\mathcal{A}_{n/M} = \frac{H_{n/M} \cdot (\Phi_{map} + \mathcal{A}_{n/N} + \mathcal{A}_{y/M})}{100},
$$
\n(30)

*где Нп/м - норма доплат (возьмите из индивидуального задания).*
Доплата за работу в вечернее время:

$$
\mathcal{A}_{s/s} = \frac{\Phi_{map} \cdot H_{s/s} \cdot T_{s/u}}{100},\tag{31}
$$

*где Нв/в – норма доплат (20%);*

*Тв/ч – количество часов, отработанных в вечернее время (4 ч).*

Доплата за работу в ночное время:

$$
\mathcal{A}_{n/e} = \frac{\Phi_{map} \cdot H_{n/e} \cdot T_{n/u}}{100},\tag{32}
$$

*где Нн/в - норма доплат (40%);*

*Тн/ч - количество часов, отработанных в ночное время (2 ч).*

Доплата за выполнение нормированного задания:

$$
\mathcal{A}_{n/3} = \frac{H_{n/3} \cdot (\Phi_{map} + \mathcal{A}_{n/n} + \mathcal{A}_{y/m})}{100},
$$
\n(33)

*где Нн/з – норма доплат (17%).*

#### **3.5.2.7 Расчет премии**

Рассчитайте премию

$$
\Pi = \frac{H_{np} \cdot (\Phi_{map} + \mathcal{A}_{n/n} + \mathcal{A}_{y/m})}{100},
$$
\n(34)

*где Нпр– норма премии (20%).*

#### **3.5.2.8 Расчет фонда основной заработной платы**

Рассчитайте фонд основной заработной платы

$$
\Phi_{\text{ocn}} = \Phi_{\text{map}} + \sum \mathcal{I} + \mathcal{II},\tag{35}
$$

*где ∑Д – сумма всех доплат.*

#### **3.5.2.9 Расчет фонда дополнительной заработной платы**

Рассчитайте фонд дополнительной заработной платы

$$
\Phi_{\text{don}} = 0.1 \cdot \Phi_{\text{och}} \,, \tag{36}
$$

### **3.5.2.10 Расчет общего фонда заработной платы**

Рассчитайте общий фонд заработной платы

$$
\Phi_{\delta \delta u} = \Phi_{\delta c n} + \Phi_{\delta o n},\tag{37}
$$

# **3.5.2.11 Расчет стоимости одного нормо-часа с учётом доплат и премии**

Рассчитайте стоимость одного нормо-часа с учётом доплат и премии

$$
1_{n/q} = \frac{\Phi_{ocn}}{R_{ocn} \cdot F_{op}},
$$
 (38)

**3.5.2.12 Расчет расходов по содержанию и эксплуатации оборудования и составление ведомости основных фондов участка с учетом их амортизации**

Рассчитайте расходы по содержанию и эксплуатации оборудования и составьте ведомость основных фондов участка с учетом их амортизации.

*Таблица 14* 

Ведомость основных фондов участка с расчетом амортизации

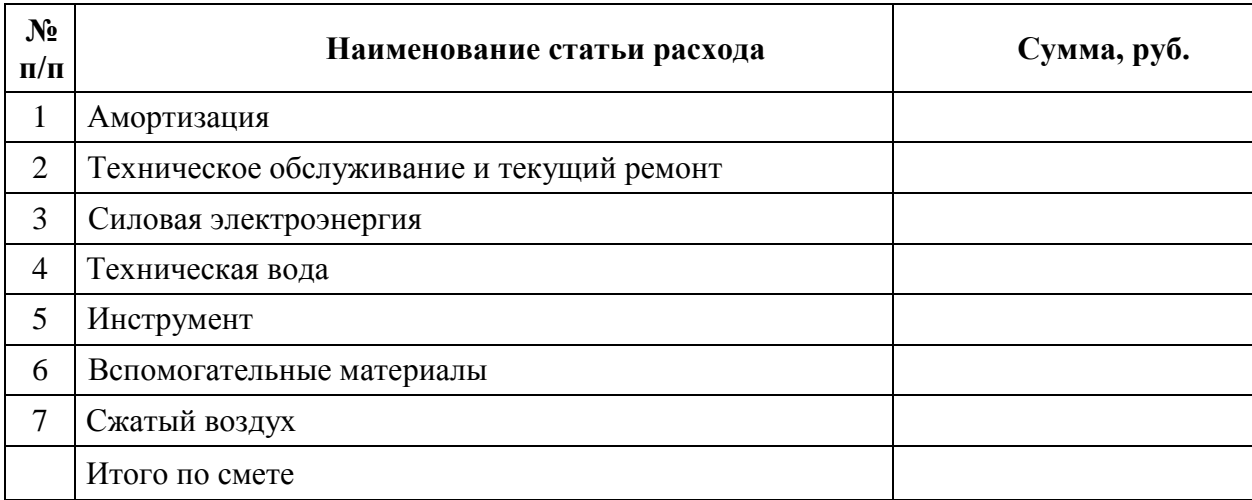

# **3.5.2.13 Расчет амортизационных отчислений на оборудование и дорогостоящую оснастку с длительным сроком службы**

Амортизационные отчисления на оборудование и дорогостоящую оснастку с длительным сроком службы

$$
A_{omu} = \sum_{i=1}^{m_{on}} \frac{K_i \cdot H_{ai} \cdot t_{oci}}{100 \cdot F_o \cdot 60},
$$
 (39)

*где Кi – первоначальная стоимость оборудования (оснастки) на i–й операции, руб.;*

 *Наi – годовая норма амортизационных отчислений на оборудование на i–й операции (%);*

*toci – основное (машинное) время на i–й операции, мин.;*

*Fд – действительный (эффективный) фонд времени работы оборудования (оснастки), ч.*

# **3.5.2.14 Расчет расходов на электроэнергию**

Расходы на электроэнергию

$$
S_{\beta} = \frac{H_{\beta} \cdot \kappa_{Ne} \cdot \kappa_{w}}{\eta_{\beta}} \sum_{\nu}^{m_{on}} N_{\nu} \cdot \frac{t_{\nu}}{60} \cdot k_{\nu} \tag{40}
$$

*где Цэ – цена 1кВТ/ч электроэнергии, руб./кВт·ч;* 

*Ne k – коэффициент загрузки электродвигателя по мощности;*

*Wk - коэффициент, учитывающий потери электроэнергии в сети (1,05- 1,1);*

<sup>η</sup>*э - КПД электродвигателей оборудования;*

*Ni - суммарная установленная мощность электродвигателей оборудования, кВт;*

коэффициент, учитывающий  $k_{\rm{vvi}}$  дополнительные затраты электроэнергии во время холостого хода ( $k_{\text{tri}} = 1.05 - 1.1$ ).

#### 3.5.2.15 Расчет расходов на ремонт и техническое обслуживание

Расходы на ремонт и техническое обслуживание

$$
Sp = \sum_{i=1}^{m_{on}} \frac{S_{pmi} \cdot R_{Mi} \cdot S_{p3} \cdot R_{si}}{F_o \cdot 60} \cdot t_{Mi},
$$
\n(41)

где S<sub>pmi</sub> и S<sub>pp</sub>- нормативы годовых затрат на ремонтную единицу на обслуживание и эксплуатационные ремонты по механической  $\boldsymbol{u}$ электрической части оборудования на i-й операции соответственно,  $p\gamma\delta$ ./200;

 $R_{Mi}$  и  $R_{Di}$ - категория сложности ремонта механической и электрической части оборудования і-й операции соответственно.

#### 3.5.2.16 Расчет расходов на инструмент

Расчет типа инструмента (режущий, мерительный, зависит **OT** вспомогательный и т.п.). Для режущего инструмента:

$$
S_{uu} = \sum_{i=1}^{m_{on}} \sum_{j=1}^{n_{uu}} \frac{H_{uuij} \cdot t_{oij} \cdot \eta_m}{T_{ij} \cdot (n_j + 1)},
$$
(42)

где Циніј - цена инструмента ј-го вида на і-ой операции руб./шт.;

 $t_{\text{oii}}$  - основное (машинное) время работы, j-го инструмента на i-ой операции, мин.;

 $\eta_{M}$  – коэффициент машинного времени, определяемый как отношение  $t_{\text{wall}}/t_{\text{num}}$ 

 $T_{ii}$  - период стойкости ј-го инструмента на *i*-ой операции, мин.

 $n_i$  - число переточек инструмента до полного износа.

*nин - номенклатура инструментов.*

# **3.5.2.17 Расчет расходов на воду**

Расходы на воду:

$$
P_{\scriptscriptstyle e} = Q \cdot n_{\scriptscriptstyle o\delta} \cdot z \cdot H_{\scriptscriptstyle e},\tag{43}
$$

*где Q – расход воды на единицу оборудования (примите 25 м<sup>3</sup> );* 

*nоб – количество оборудования (возьмите из балансовой ведомости оборудования);*

*z – число смен (1;2;3); Цв – цена 1 м<sup>3</sup> воды, руб.*

### **3.5.2.18 Расчет расходов на вспомогательные материалы**

Расходы на вспомогательные материалы

$$
P_{\scriptscriptstyle{ecn}} = \frac{5 \cdot \Phi_{\scriptscriptstyle{och}}}{100},\tag{44}
$$

# **3.5.2.19 Расчет расходов на сжатый воздух**

Расходы на сжатый воздух

$$
P_{\text{c,acc}} = q \cdot F_{\delta} \cdot n_{\text{o6}} \cdot H_{\text{c,acc}}\,,\tag{45}
$$

*где q - расход сжатого воздуха на единицу оборудования (примите 0,1 м 3 );* 

*Цcж.в – цена 1 м<sup>3</sup>сжатого воздуха, руб.*

**3.5.2.20 Расчет суммы расходов по содержанию и эксплуатации оборудования за год**

Сумма расходов по содержанию и эксплуатации оборудования за год

$$
\sum P_{\rm c30} = A_{\rm o} + S_{\rm p} + S_{\rm s} + P_{\rm g} + S_{\rm un} + P_{\rm g} + P_{\rm c} + P_{\rm c} \tag{46}
$$

#### $3.5.2.21$ Определение нормы расходов по содержанию И эксплуатации оборудования

Норма расходов по содержанию и эксплуатации оборудования

$$
H_{\rm c30} = \frac{\sum P_{\rm c30}}{\Phi_{\rm o20}} \cdot 100,\tag{47}
$$

#### 3.5.2.22 Расчет цеховых расходов

Рассчитайте цеховые расходы.

Результаты расчётов занесите в таблицу 15.

Таблица 15

#### Смета цеховых расходов

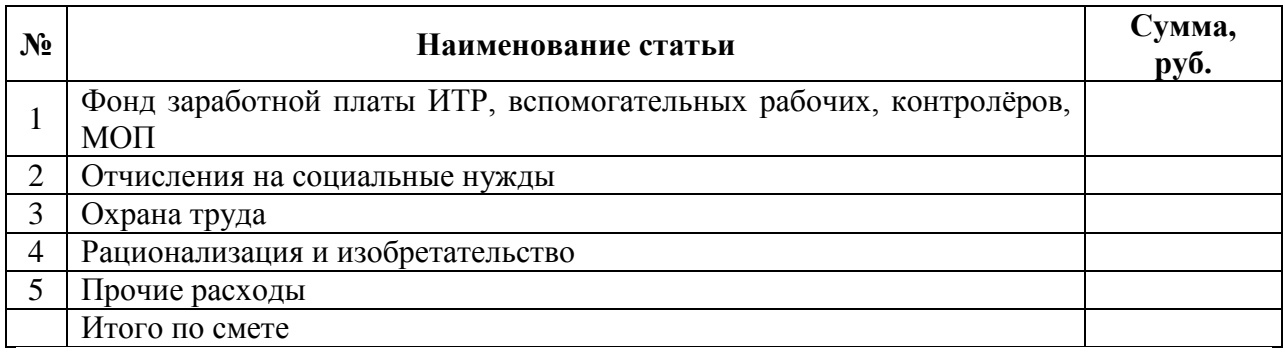

# 3.5.2.23 Расчет фонда заработной платы ИТР, вспомогательных рабочих, контролеров, МОП

Фонд заработной платы ИТР, вспомогательных рабочих, контролеров, **MOIT** 

$$
\Phi 3\Pi = O \cdot R \cdot 12 \tag{50}
$$

где  $O$  – оклад, руб.;

 $R$  – число работников данной категории.

# **3.5.2.24 Расчет отчислений на социальные нужды**

Отчисления на социальные нужды

$$
O_{\scriptscriptstyle\scriptscriptstyle CH}=\frac{H_{\scriptscriptstyle\scriptscriptstyle CH}\cdot\Phi_{\scriptscriptstyle\scriptscriptstyle 06u}}{100}\,,\tag{51}
$$

*где Нсн– норма отчислений на социальные нужды (примите ее равной 30%).*

# **3.5.2.25 Расчет расходов на оплату труда**

Расходы на охрану труда

$$
P_{oxm} = \frac{2 \cdot (\Phi_{o6u} + \Sigma \Phi 3H)}{100},\tag{52}
$$

### **3.5.2.26 Расчет расходов на рационализацию и изобретательство**

Расходы на рационализацию и изобретательство

$$
P_{\text{pau}} = \frac{1 \cdot (\Phi_{\text{o6uu}} + \sum \Phi 3H)}{100}, \tag{53}
$$

#### **3.5.2.27 Расчет прочих расходов**

Прочие расходы

$$
P_{np} = \frac{10 \cdot (\sum \Phi 3H + O_{cn} + P_{oxm})}{100},
$$
\n(54)

#### **3.5.2.28 Расчет суммы цеховых расходов за год**

Сумма цеховых расходов за год

$$
P_{u} = \sum \Phi 3\Pi + O_{\rm cm} + P_{\rm oxm} + P_{\rm pau} + P_{\rm np} \,, \tag{55}
$$

#### **3.5.2.29 Определение нормы цеховых расходов**

Норма цеховых расходов

$$
H_{\text{uex}} = \frac{P_{\text{uex}}}{\Phi_{\text{och}}} \cdot 100, \frac{\%}{\%} \tag{56}
$$

#### **3.5.2.30 Определение потребности в основных материалах**

Потребность в основных материалах на выпуск продукции проектируемого участка определяется, исходя из плановых норм расхода на единицу продукции и запланированного объема выпуска изделий.

Расчет потребности в основных материалах производится по каждому их виду, марке и размеру для всей номенклатуры выпускаемых изделий.

$$
3_{\rm M} = \sum_{1}^{n} (G_{\rm mi} H_{\rm mi} - G_{\rm ol} H_{\rm ol}) N_{\rm el} \,, \tag{57}
$$

*где n- количество изделий;*

*Gmi – черновая масса заготовки или норма расхода материала на одно изделие, кг;* 

*Goi – масса реализуемых отходов материала на одно изделие, кг;*

*Цmi – цена весовой единицы данного материала, руб.;*

*Цoi – цена весовой единицы отходов по данным предприятия, руб.;*

*Nгi – годовой объем выпуска определенного вида изделий, шт.*

При планировании потребности в основных материалах необходимо также определить коэффициент использования материала по основному виду изделий:

$$
K_{\rm H} = \frac{G_{\rm o}}{G_{\rm s}},\tag{58}
$$

*где Gд – чистовая масса детали, кг;* 

*Gз - черновая масса заготовки, кг.*

# *Таблица 16*

Потребность в основных материалах технологического процесса

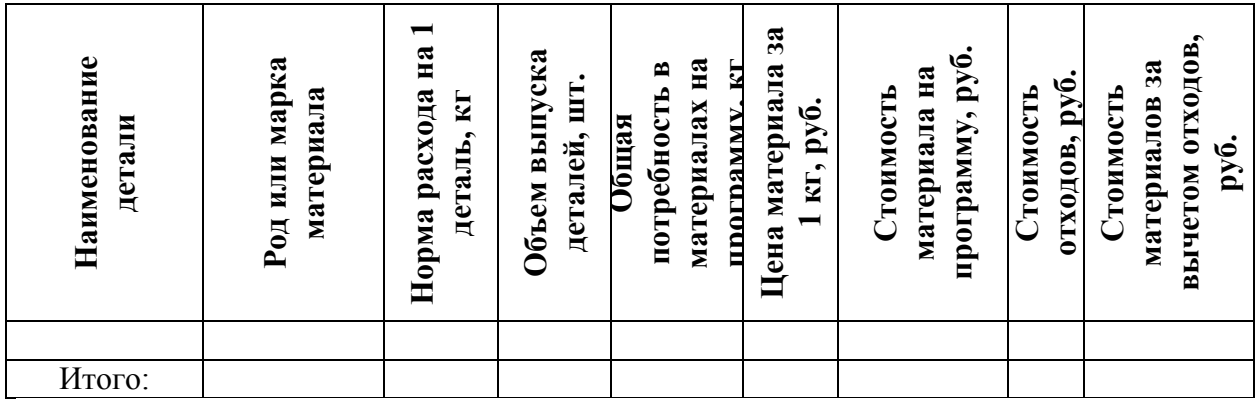

# **ПРИМЕР:**

$$
3_{M} = \sum_{1}^{8} (0.92 \cdot 440 - 0.27 \cdot 3) \cdot 1000 = 403990 \, \text{py6}.
$$

При планировании потребности в основных материалах необходимо также определить коэффициент использования материала по основному виду изделий:

$$
K_{\text{H}} = \frac{0.65}{0.92} = 0.71
$$

*Таблица 17*

Потребность основных материалов предлагаемого

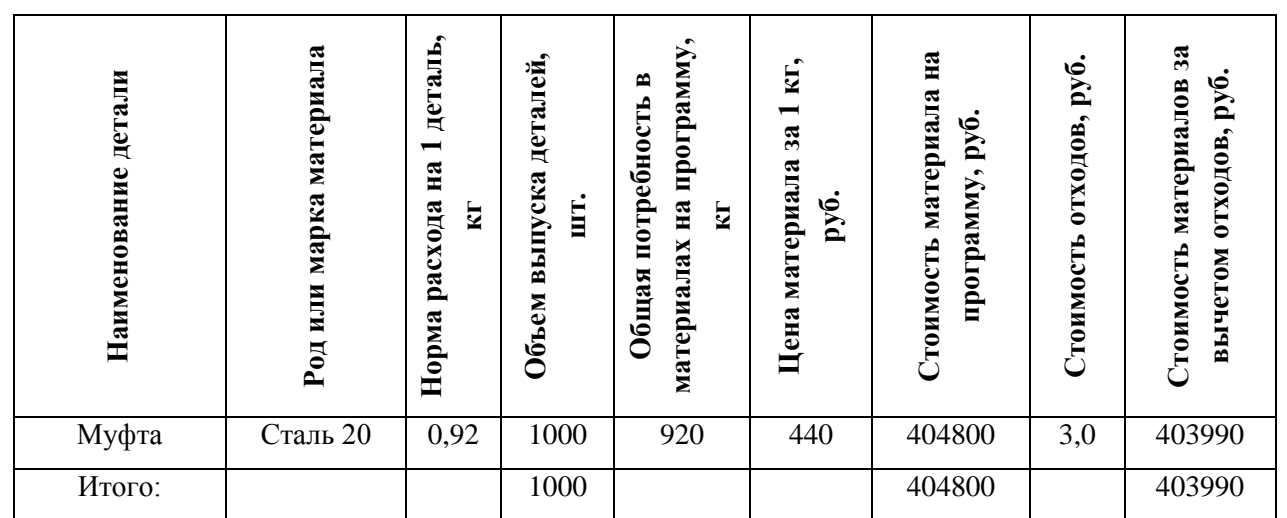

технологического процесса

#### **3.5.2.30 Планирование себестоимости, цены, прибыли и рентабельности**

При планировании себестоимости определяют издержки производства не только в целом на предстоящий период, но и на единицу продукции. Метод установления себестоимости единицы продукции называется калькуляцией.

#### **3.5.2.31 Расчет плановой себестоимости единицы продукции**

Полная (плановая) себестоимость единицы продукции определяется по формуле:

$$
C_1 = [M + 3_o \left( 1 + \frac{K_1 + K_2}{100} \right) + 3_o \frac{\alpha}{100} + (3_o + 3_o) \frac{\beta}{100} J \cdot (1 + \frac{K_s}{100}), (59)
$$

*где М – затраты на сырье и основные материалы;*

*Зо – основная заработная плата;*

 $K_1$  – косвенные затраты цеха %,  $K_1 = 530\%$ ;

*К2 – общезаводские расходы %, К<sup>2</sup> = 250%;*

*К3 – коэффициент, учитывающий отношение внепроизводственных расходов к производственной себестоимости %, К<sup>3</sup> = 150%;*

*Примечание: величина коэффициентов К1, К2, К3 для каждого предприятия – своя, но в курсовом проекте можно взять указанные выше значения.*

- *Зд дополнительная заработная плата;*
- β *начисления по социальному страхованию 30 %;*
- <sup>α</sup> *дополнительная заработная плата основных рабочих.*

$$
3_0 = \frac{t_{\text{um}} \cdot \varphi_{cp}}{60},\tag{60}
$$

<sup>ϕ</sup> *ср – средняя тарифная ставка.*

#### 3.5.2.32 Расчет суммы приведенных затрат

Завершающим этапом экономического обоснования оптимального варианта технологического процесса является использование метода приведенных затрат. Для каждого из сравниваемых вариантов определяется сумма приведенных затрат по формуле:

$$
3_{np.} = C + E_n \cdot K' \rightarrow min,\tag{61}
$$

 $B_{nn}$  – приведенные затраты на производство единицы продукции, руб.;  $\partial e$ 

 $C$  – себестоимость изделия или его части по данному варианту, руб.;

 $E_n$  – нормативный коэффициент экономической эффективности капитальных вложений,  $E_n = 0.12$ ;

 $K$  – удельные капитальные вложения, приходящиеся на единицу продукции, руб.

#### 3.5.2.33 Расчет общей суммы капитальных вложений в проект

Общая сумма капитальных вложений в проекте рассчитывается по следующей формуле:

$$
K = \sum_{1}^{m} H_{cm} \cdot C \cdot K_{mp} \,, \tag{62}
$$

где т - количество моделей основного оборудования в технологическом npouecce;

 $H_{cm}$  – оптовая цена одного станка данной модели, руб.;

С - число единии станков данной модели;

 $K_{mn}$  – коэффициент, учитывающий транспортно-монтажные расходы, принимается в пределах 1,05-1,15.

#### 3.5.2.34 Расчет планируемой прибыли от реализации изделий

Планируемая прибыль от реализации изделий рассчитывается как разность межу оптовой ценой и полной себестоимостью:

$$
\Pi = \sum_{1}^{n} (H_o - C_{nn}) N_z, \qquad (63)
$$

*где Цо - оптовая цена предприятия изделия, принимается по заводским данным или находится по формуле:*

$$
II_o = C_{n\pi}(1 + \frac{P}{100}),\tag{64}
$$

*где Р - рентабельность данного изделия, принимается равной 20-40%. Примечание: 20% - минимально возможное значение рентабельности изделия («порог рентабельности»).*

### **3.5.2.35 Расчет общей рентабельности производства**

Общая рентабельность производства в процентах определяется:

$$
P_o = \frac{\Pi}{C_{o.\phi.} + C_{o.c.}} \cdot 100\%,\tag{65}
$$

*где С фо* .. *- среднегодовая стоимость основных производственных фондов; С со* .. *- нормируемые оборотные средства.*

#### **3.5.2.36 Расчет срока окупаемости инновационного проекта**

Окончательно вопрос о внедрении новой технологии и организации производства решается после определения срока окупаемости капитальных затрат. В общем виде он представляет собой отношение величины капитальных вложений к полученной прибыли:

$$
T_{OK} = \frac{K}{\Im cp} \,,\tag{66}
$$

*где К - капитальные затраты на проект или инвестиции, руб.;*

*Эср– среднее арифметическое дополнительной прибыли предприятия от реализации проекта за все годы его реализации (инновационные проекты на машиностроительных предприятиях обычно рассчитаны на 3-5 лет).*

# **ПРИМЕР:**

Капитальные затраты на проект (на покупку прогрессивного технологического оборудования) составили 10 000 000 руб.

Прирост прибыли (эффект) от продажи одного изделия в результате реализации технологической инновации составил 120 руб.

*Nг=50 000 шт. – в 1-ый год реализации проекта;*

*Nг=75 000 шт. – во 2-ой год реализации проекта;*

*Nг=100 000 шт. – в 3-ий год реализации проекта,*

Тогда прирост прибыли предприятия от реализации технологической инновации по годам реализации проекта:

> *Э1 = 120 руб.·50 000 шт. = 6 000 000 руб. Э2 = 120 руб.· 75 000 шт. = 9 000 000 руб. Э3 = 120 руб. ·100 000 шт. = 12 000 000 руб.*

Среднее арифметическое дополнительной прибыли предприятия от реализации проекта за 3 года составит:

*Эср= (6 000 000 + 9 000 000 + 12 000 000): 3 = 9 000 000 руб.*

*Отсюда Ток = 10 000 000 руб.: 9 000 000 руб. = 1, 11 года = 1 год, 1 месяц и 10 дней.*

*Примечание: так рассчитывают срок окупаемости проектастатическим методом (без учета дисконтирования, то есть изменения денег во времени). Более точный расчет срока окупаемости проекта выполняют динамическим методом, с учетом дисконтирования.*

*Таблица 18*

Технико-экономические показатели деятельности участка

| No<br>п/п                | Показатели                    | Единицы<br>измерения | Количество |  |  |
|--------------------------|-------------------------------|----------------------|------------|--|--|
| А. Абсолютные показатели |                               |                      |            |  |  |
|                          | Приведённая годовая программа | ШТ.                  |            |  |  |

Государственное бюджетное профессиональное образовательное учреждение Московской области «Раменский колледж»

| $N_2$<br>$\Pi/\Pi$          | Показатели                                | Единицы<br>измерения | Количество |  |
|-----------------------------|-------------------------------------------|----------------------|------------|--|
| $\overline{2}$              | Сумма прибыли                             | руб.                 |            |  |
| 3                           | Действительный годовой фонд               | час                  |            |  |
| $\overline{4}$              | Стоимость основных фондов                 | руб.                 |            |  |
| 5                           | Производственное оборудование             | ШT.                  |            |  |
| 6                           | Общая площадь участка                     | $M^2$                |            |  |
| 7                           | Количество работающих на участке          | чел.                 |            |  |
| 8                           | Количество основных рабочих               | чел.                 |            |  |
| 9                           | Общий фонд зарплаты работающих            | руб.                 |            |  |
| 10                          | Себестоимость годового выпуска деталей    | руб.                 |            |  |
| 11                          | Себестоимость одной детали                | руб.                 |            |  |
| 12                          | Потребность участка в основных материалах | руб.                 |            |  |
| 13                          | Стоимость отходов                         | руб.                 |            |  |
| Б. Относительные показатели |                                           |                      |            |  |
| 14                          | Коэффициент сменности                     |                      |            |  |
| 15                          | Коэффициент использования металла         |                      |            |  |
| 16                          | Рентабельность участка                    | $\%$                 |            |  |
| 17                          | Срок окупаемости                          | ГОД                  |            |  |

#### ПРИМЕР:

Завершающим этапом обоснования оптимального экономического варианта технологического процесса является использования метода приведенных затрат.

$$
M = 403,99 \text{ py6}.
$$
  
\n
$$
C = [403,99 + 37,67 \left( 1 + \frac{530 + 250}{100} \right) + 37,67 \cdot \frac{80}{100} + (37,67 + 30,136) \cdot \frac{30}{100}].
$$
  
\n
$$
\cdot (1 + \frac{150}{100}) = 1964,91 \text{ py6}.
$$

Планируемая прибыль от реализации изделий рассчитывается как разность межу оптовой ценой и полной себестоимостью:

$$
II_0 = 1964,91 \cdot (1 + \frac{40}{100}) = 2750,88 \, \text{py6}
$$
\n
$$
\Pi = \sum_{1}^{8} (2750,88 - 1964,91) \cdot 1000 = 785970 \, \text{py6}
$$

Общая рентабельность производства в процентах определяется:

$$
P_o = \frac{785970}{4646420 + 12324200} \cdot 100\% = 46,5\%
$$

 Окончательно вопрос о внедрении новой технологии и организации производства решается после определения срока окупаемости капитальных затрат. В общем виде он представляет собой отношение величины капитальных вложений к полученной прибыли:

*Nг=1 000 шт. – в 1-ый год реализации проекта;*

*Nг=2 000 шт. – во 2-ой год реализации проекта;*

*Nг=3 000 шт. – в 3-ий год реализации проекта,*

Тогда прирост прибыли предприятия от реализации технологической инновации по годам реализации проекта:

> *Э1 = 785,97 руб.· 1 000 шт. = 785 970 руб. Э2 = 785,97 руб.· 2 000 шт. = 1 571 940 руб. Э3 = 785,97 руб. ·3 000 шт. = 2 357 910 руб.*

Среднее арифметическое дополнительной прибыли предприятия от реализации проекта за 3 года составит:

*Эср= (785970 + 1571940 + 2357910): 3 = 1571940 руб.*

Отсюда

$$
T_{OK} = \frac{1232420}{1571940} = 7,04
$$

*Таблица 19*

Технико-экономические показатели обоснования

#### выбора технологического процесса

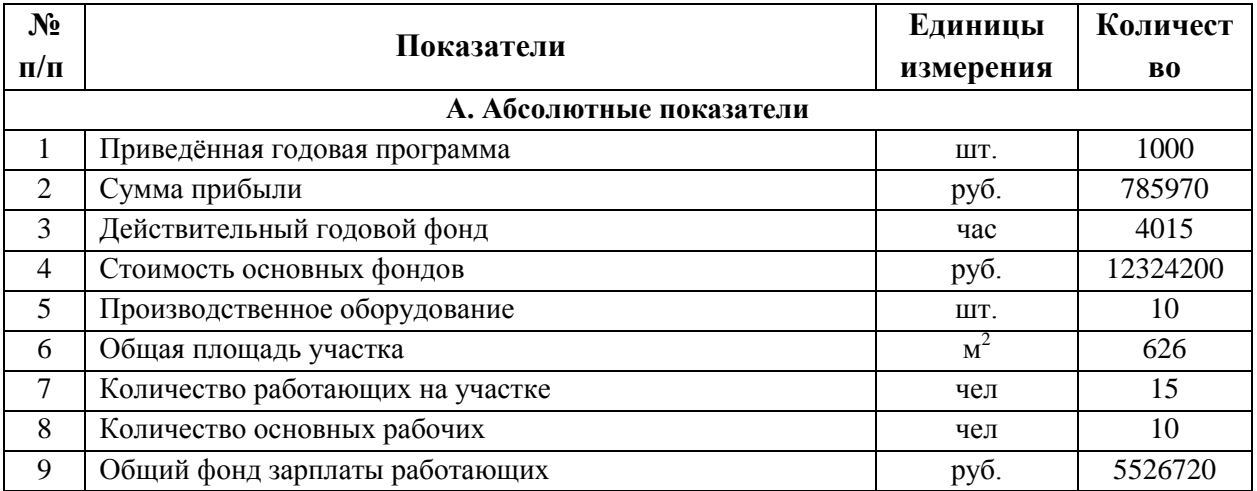

Государственное бюджетное профессиональное образовательное учреждение Московской области «Раменский колледж»

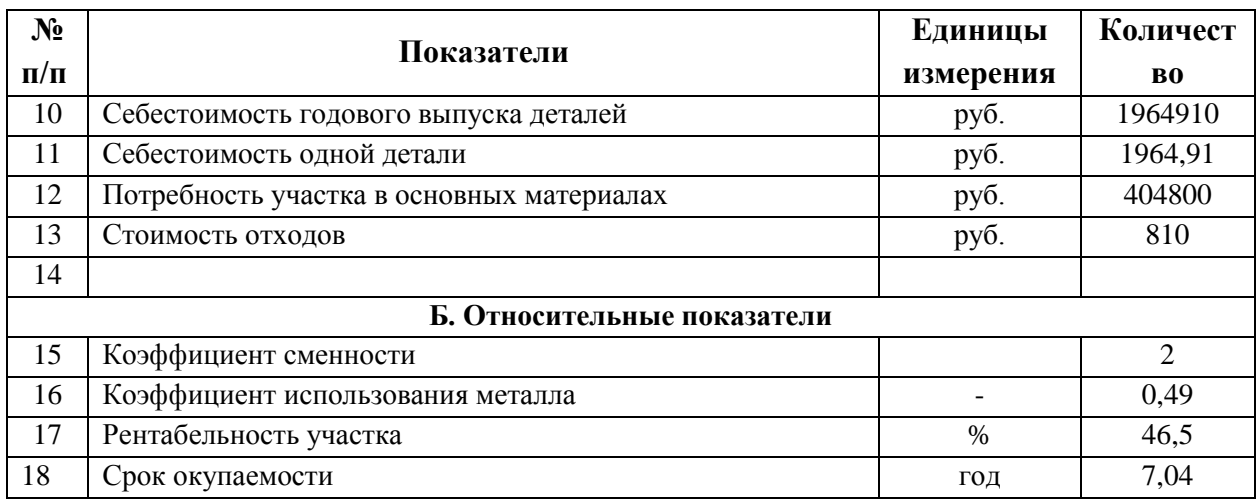

# **3.5.2.37 Управленческие решения структурного подразделения**

Распределите управленческие решения,приведенные в индивидуальном задании, по четырем категориям: процесс планирования; процесс организации и координации деятельности; процесс мотивации; процесс контроля. Заполните таблицу 20.

*Таблица 20*

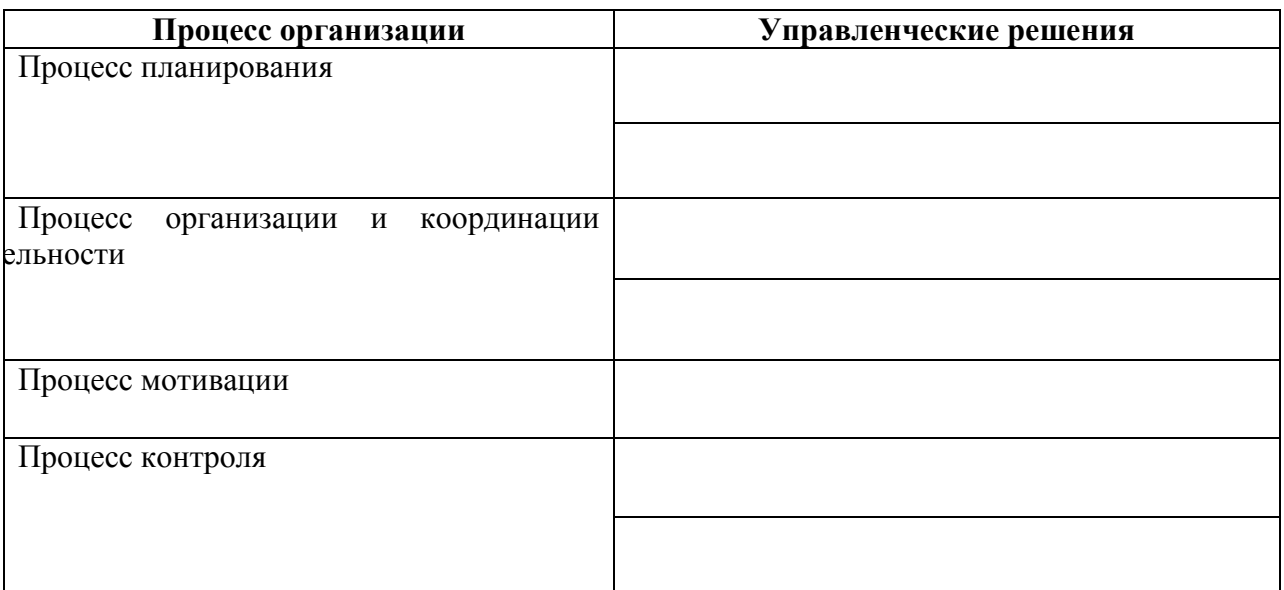

**Управленческие решения структурного подразделения**

# **3.5.2.38 Предложения по улучшению производственно-хозяйственной**

#### **деятельности подразделения**

Используя данные, полученные в аналитической, организационнопланирующей, расчетной и управленческой частях проекта, сформулируйте предложения по улучшению производственно-хозяйственной деятельности структурного подразделения и оформите их в служебной записке.

# 3.5.2.39 Требования по составлению служебной записки

В деятельности многих предприятий информационные взаимоотношения между подразделениями и отделами требуют документального подтверждения, такая своеобразная переписка оформляется в виде служебных записок, которые являются тем инструментом ведения диалога внутри предприятия по вопросам, в решении которых компетентны руководители подразделений без привлечения вышестоящего должностного лица.

Служебная записка – документ информационно- справочного характера, используемый для осуществления деловой переписки внутри предприятия.

Составление служебных записок обусловлено необходимостью решения вопросов информационного, материально - технического, хозяйственного и организационного обеспечения между структурными подразделениями. Информация, содержащаяся в этом документе, обычно отражает просьбу или предложение по разрешению того или иного вопроса.

Состав полей бланка служебной записки:

1.«Шапка» – содержит название адресата записки, в ней указывается структурное подразделение, должность и ФИО получателя.

2. Дата составления служебной записки.

3. Заголовок «СЛУЖЕБНАЯ ЗАПИСКА».

4. Подзаголовок, отражающий тему документа.

5. Текст служебной записки.

6.Данные составителя – подразделение, должность, подпись и её расшифровка.

Написание служебных записок осуществляется в электронной форме или рукописным текстом.

## **3.5.3 Разработка заключения**

Обращаем Ваше внимание, что по окончанию исследования подводятся итоги по теме. Заключение носит форму синтеза полученных в курсовом проекте результатов. Его основное назначение - резюмировать содержание работы, подвести итоги проведенного исследования. В заключении излагаются полученные выводы, определяется их соотношение с целью исследования, конкретными задачами, гипотезой, сформулированными во введении.

Проведенное исследование должно подтвердить или опровергнуть гипотезу исследования. В случае опровержения гипотезы, даются рекомендации по возможному совершенствованию деятельности в свете исследуемой проблемы.

#### **3.5.4 Составление списка источников и литературы**

В список источников и литературы включаются источники, изученные Вами в процессе подготовки курсового проекта, в т.ч. те, на которые Вы ссылаетесь в тексте курсового проекта.

**Внимание!** Список источников и литературы оформляется в соответствии с правилами, предусмотренными государственными стандартами (Приложение Г).

Список источников и литературы должен содержать 20 – 25 источников (не менее 10 книг и 10-15 материалов периодической печати), с которыми работал автор курсового проекта.

Список источников и литературы включает в себя:

- − нормативные правовые акты;
- − научную литературу и материалы периодической печати;
- − практические материалы.

Источники размещаются в алфавитном порядке. Для всей литературы применяется сквозная нумерация.

При ссылке на источники и литературу в тексте курсового проекта следует записывать не название книги (статьи), а присвоенный ей в указателе "Список источников и литературы" порядковый номер в квадратных скобках. Ссылки на источники и литературу нумеруются по ходу появления их в тексте записки. Применяется сквозная нумерация.

# **4. ОБЩИЕ ПРАВИЛА ОФОРМЛЕНИЯ КУРСОВЫХ ПРОЕКТОВ**

# **4.1 Оформление текстового материала**

Текстовая часть работы должна быть исполнена в компьютерном варианте на бумаге формата А4. Шрифт – TimesNewRoman, размер шрифта – 14, полуторный интервал, абзацный отступ первой строки – 1,25, выравнивание по ширине. Страницы должны иметь поля: нижнее – 2; верхнее – 2; левое – 3; правое – 1,5. Все страницы работы должны быть пронумерованы: нумерация автоматическая, сквозная, в нижнем колонтитуле, по центру, арабскими цифрами, размер шрифта – 12 пт.

Весь текст работы должен быть разбит на составные части. Разбивка текста производится делением его на разделы (главы) и подразделы (параграфы). В содержании работы не должно быть совпадения

формулировок названия одной из составных частей с названием самой работы, а также совпадения названий глав и параграфов. Названия разделов (глав) и подразделов (параграфов) должны отражать их основное содержание и раскрывать тему работы. Расстояние между заголовками разделов, подразделов и основным текстом – два интервала.

При делении работы на *разделы* (главы) согласно ГОСТ 2.105-95 обозначение производят порядковыми номерами – арабскими цифрами без точки и записывают с абзацного отступа 1,25 см. При необходимости подразделы (параграфы) могут делиться на пункты. *Номер пункта* должен состоять из номеров раздела (главы), подраздела (параграфа) и пункта, разделённых точками. В конце номера раздела (подраздела), пункта (подпункта) точку не ставят.

Если раздел (глава) или подраздел (параграф) состоит из одного пункта, он также нумеруется. Пункты, при необходимости, могут быть разбиты на подпункты, которые должны иметь порядковую нумерацию в пределах каждого пункта, например*: 4.2.1.1, 4.2.1.2, 4.2.1.3* и т.д.

Каждый пункт, подпункт и перечисление записывают с абзацного отступа. Разделы (главы), подразделы (параграфы) должны иметь заголовки. Пункты, как правило, заголовков не имеют. Наименование разделов (глав) должно быть кратким и записываться в виде заголовков (в красную строку) жирным шрифтом, без подчеркивания и без точки в конце. Заголовки должны четко и кратко отражать содержание разделов (глав), подразделов (параграфов), пунктов.

Каждый раздел работы рекомендуется начинать с нового листа (страницы). Заголовки структурных элементов работы печатаются заглавными буквами (СОДЕРЖАНИЕ**, ВВЕДЕНИЕ, ЗАКЛЮЧЕНИЕ, СПИСОК ИСПОЛЬЗОВАННЫХ ИСТОЧНИКОВ, ПРИЛОЖЕНИЯ**), без точки в конце, без подчеркивания, форматирование – по центру. Главы

основной части работы не являются структурными элементами и оформляются по правилам, изложенным выше по тексту данного документа.

Для того, чтобы сделать текст понятным и выразительным, в тексте документа используют автоматические нумерованные и маркированные списки.

*Пример 1 нумерованного списка:*

- 1. Невозможно испытывать твердые материалы свыше НВ=450, т.е. закаленные металлы.
- 2. Метод дает грубый (большой) отпечаток, что не всегда допустимо.
- 3. Нельзя испытывать материал тоньше 2-х мм, т.к. шарик будет продавливать тонкий слой металла.

*Пример 2 нумерованного списка:*

- 1) Нагрузка пресса на образец 3000; 1000; 750; 250; 187; 5; 62,5; 15,6 кг.
- 2) Диаметры шариков 10; 5 и 2,5 мм.
- 3) Выдержки под нагрузкой 10; 30 и 60 сек.
- 4) Наибольшая высота испытуемого изделиям 250 мм.
- 5) Габаритные размеры пресса: 840х700х250 мм.

*Пример маркированного списка:*

- − способ расклада;
- − способ деления;

− табличный способ.

Не допускается использовать в качестве маркеров различные картинки, значки, галочки и т.д. Рекомендуемый маркер: «–».

В тексте работы (за исключением формул, таблиц и рисунков) не допускается:

- − применять математический знак «минус» (–), а перед отрицательными значениями величин следует писать слово «минус»;
- − применять знак ∅ для обозначения диаметра (следует писать слово «диаметр»);
- − применять без числовых значений математические знаки, например >, ≥, <, ≤*,* ≠, а также знаки №, %;
- − применять индексы стандартов, технических условий и других документов без регистрационного номера.

# **4.2 Оформление таблиц**

Цифровой материал, как правило, оформляют в виде таблиц. Название таблицы должно отражать её содержание, быть точным и кратким. Лишь в порядке исключения таблица может не иметь названия.

Таблицы в пределах всей работы нумеруют арабскими цифрами сквозной нумерацией, перед которыми записывают слово «Таблица» курсивным шрифтом, выравнивая по правому краю. Название таблицы записывается на следующей строке, выравнивая по центру. Допускается нумеровать таблицы в пределах раздела. В этом случае номер таблицы состоит из номера раздела и порядкового номера таблицы, разделенных точкой. Шрифт в таблице – TimesNewRoman, размер шрифта – 12, межстрочный интервал – одинарный, текст в шапке таблицы выравнивается по центру.

*Пример:*

#### *Таблица 22*

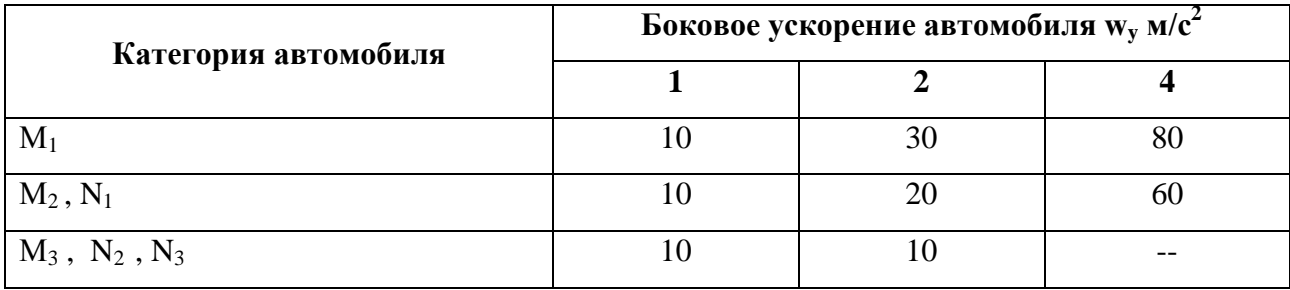

Предельные величины разброса угловой скорости автомобилей, %

На все таблицы должны быть ссылки в тексте, при этом слово «таблица» в тексте пишут полностью, например: в таблице 4…

Таблицу, в зависимости от ее размера, помещают под текстом, в котором впервые дана ссылка на нее, или на следующей странице, а при необходимости, в приложении. Допускается помещать таблицу вдоль длинной стороны листа.

Если строки или графы таблицы выходят за формат страницы, ее делят на части, помещая одну часть под другой, при этом в каждой части таблицы повторяют ее шапку и боковик.

При переносе таблицы на другой лист (страницу) необходимо повторять шапку таблицы. Для этого выделите шапку таблицы, щёлкните на ней правой кнопкой мыши и выполните команду: *Свойства таблицы* <sup>→</sup> *Строка* <sup>→</sup> *установить галочку в поле «Повторять как заголовок на каждой странице»*. Название помещают только над первой частью таблицы.

В графах таблиц не допускается проводить диагональные линии с разноской заголовков вертикальных глав по обе стороны диагонали.

Основные заголовки следует располагать в верхней части шапки таблицы над дополнительными и подчиненными заголовками вертикальных граф. Заголовки граф, как правило, записывают параллельно строкам таблицы. При необходимости, допускается перпендикулярное расположение заголовков граф.

Все слова в заголовках и надписях шапки и боковика таблицы пишут полностью, без сокращений. Допускаются лишь те сокращения, которые приняты в тексте, как при числах, так и без них. Следует избегать громоздкого построения таблиц с «многоэтажной» шапкой. Все заголовки надо писать, по возможности, просто и кратко.

Если в графе таблицы помещены значения одной и той же физической величины, то обозначение единицы физической величины указывают в заголовке (подзаголовке) этой графы. Числовые значения величин, одинаковые для нескольких строк, допускается указывать один раз.

# *Примеры:*

*Таблица 1.1*

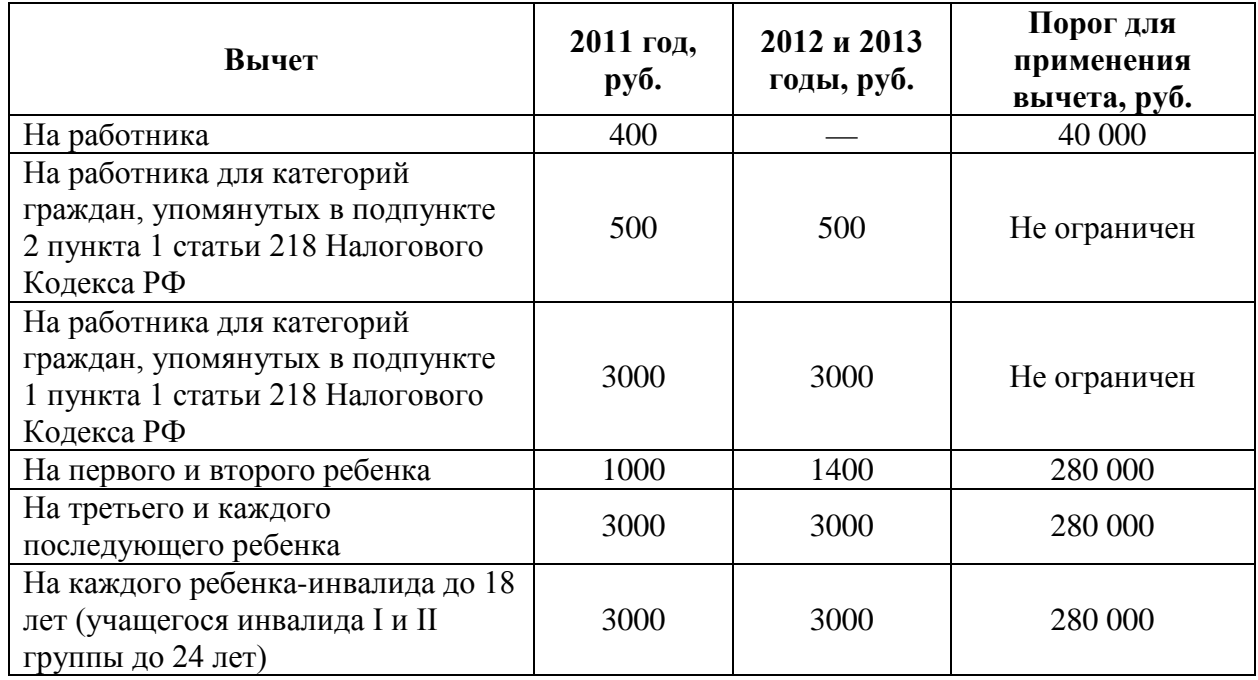

#### Размеры стандартных налоговых вычетов

# *Таблица 1.2*

Номинальный ток и номинальное напряжение для разных типов изоляторов

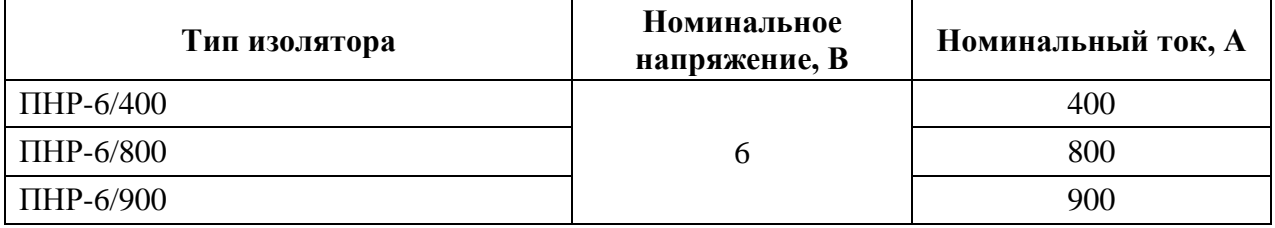

# **4.3 Оформление формул и уравнений**

В формулах и уравнениях условные буквенные обозначения, изображения или знаки должны соответствовать обозначениям, принятым в действующих государственных стандартах. В тексте перед обозначением параметра дают его пояснение, например: *Временное сопротивление*  разрыву $\sigma_{B}$ .

Государственное бюджетное профессиональное образовательное учреждение Московской области «Раменский колледж»

При необходимости применения условных обозначений, изображений или знаков, не установленных действующими стандартами, их следует пояснять в тексте или в перечне обозначений.

Формулы и уравнения располагают на середине строки, а связывающие их слова (следовательно, откуда и т.п.) - в начале строки. Например:

Из условий неразрывности находим

$$
Q = 2\pi r v_r. \tag{66}
$$

Так как

$$
U_r = \frac{\partial \varphi}{\partial r} = \frac{d\varphi}{dr}
$$

 $mo$ 

$$
Q = \frac{2\pi r d\varphi}{dr}.
$$
\n(67)

Для основных формул и уравнений, на которые делаются ссылки, вводят сквозную нумерацию арабскими цифрами. Промежуточные формулы и уравнения, применяемые для вывода основных формул и упоминаемые в тексте, допускается нумеровать строчными буквами латинского или русского алфавита.

Нумерацию формул и уравнений допускается производить в пределах каждого раздела двойными числами, разделенными точкой, обозначающими номер раздела и порядковый номер формулы или уравнения, например: (2.3),  $(3.12)$  и т.д.

Номера формул и уравнений пишут в круглых скобках у правого края страницы на уровне формулы или уравнения.

Пример:

$$
N = S_{\text{norm}}/(LI - S_{\text{nepl}}),\tag{68}
$$

 $\partial e$  $N$  – критический объём выпуска, шт.;

> $S_{\text{nocm}}$  – постоянные затраты в себестоимости продукции, руб.;  $H$  – цена единицы изделия, руб.;  $S_{\text{neul}}$  – переменные затраты на одно изделие, руб.

Переносы части формул на другую строку допускаются на знаках равенства, умножения, сложения вычитания и на знаках соотношения  $(>, <, \le, \ge)$ . Не допускаются переносы при знаке деления (:).

Порядок изложения математических уравнений такой же, как и формул.

*Пример:*

$$
y = \sin 3x - \frac{1}{4}\cos 2x + \sqrt[3]{\tan x}
$$
\n(69)

#### **4.4 Оформление иллюстраций**

Все иллюстрации, помещаемые в курсовой проект, должны быть тщательно подобраны, ясно и четко выполнены. Рисунки и диаграммы должны иметь прямое отношение к тексту, без лишних изображений и данных, которые нигде не поясняются. Количество иллюстраций в работе/проекте должно быть достаточным для пояснения излагаемого текста. Иллюстрации следует располагать как можно ближе к соответствующим частям текста. На все иллюстрации должны быть ссылки в тексте работы. Наименования, приводимые в тексте и на иллюстрациях, должны быть одинаковыми.

Ссылки на иллюстрации разрешается помещать в скобках в соответствующем месте текста, без указания см. (смотри). Ссылки на ранее упомянутые иллюстрации записывают сокращенным словом «смотри», например, см. рисунок 3.

Размещаемые в тексте иллюстрации следует нумеровать арабскими цифрами, например: Рисунок 1, Рисунок 2 и т.д. Допускается нумеровать иллюстрации в пределах раздела (главы). В этом случае номер иллюстрации должен состоять из номера раздела (главы) и порядкового номера иллюстрации, разделенных точкой, например Рисунок 1.1 - Название рисунка.

Точка в конце названия рисунка не ставится. Надписи, загромождающие рисунок, чертеж или схему, необходимо помещать в тексте или под иллюстрацией.

# **4.5 Оформление ссылок**

Библиографическая ссылка – это совокупность библиографических сведений о цитируемом, рассматриваемом илиупоминаемом в тексте документа другом документе (его составной части), необходимых для его общей характеристики иидентификации. Ссылки различаются, в частности, по местурасположения в документе:

− внутритекстовые, помещённые в тексте документа;

− подстрочные, вынесенные из текста вниз полосы документа (в сноску).

Внутритекстовая библиографическая ссылка приводится непосредственно в строке после текста, к которому она относится, и заключается в круглые скобки.

# *Пример:*

Социальная позиция связана с местом индивида в системе отношений в обществе (Машарова Т.В. Социальное самоопределение учащейся молодёжи в условиях современного общества. - Киров: ВГУ, 2003).

Ссылки на используемые источники следует указывать порядковым номером библиографического описания источника в списке источников и литературы. Порядковый номер ссылки заключают в квадратные скобки и помещают в конце абзаца.

При ссылках на стандарты указывают только их обозначение, при этом допускается не указывать год их утверждения при условии полного описания стандарта в списке источников и литературы.

*Примеры:*

- [3] ссылка на нормативный документ или Интернет-ресурс, находящийся в списке источников и литературы под порядковым номером 3:
- [5, с. 123] ссылка на источник, находящийся в списке источников и литературы под порядковым номером 5; 123 - номер страницы.

Подстрочная библиографическая ссылка оформляетсякак примечание, вынесенное из текста документа вниз полосы.

Пример:

в основном тексте:

исследований Парсонса было Ha основании дано следующее определение профориентации «Профессиональная ориентация- это процесс оказания помощи индивиду в изучении профессии и собственных личных качеств, процесс, завершающийся разумным выбором профессии»<sup>1</sup>.

в примечании (в нижнем колонтитуле):

1Укке, Ю. В. Диагностика сознательности выбора профессии у японских школьников // Вопросы психологии. - 1990. - №5. - С.17

При нумерации подстрочных библиографических ссылок применяют единообразный порядок для всего документа: сквозную нумерацию по всему тексту либо в пределах каждойглавы, раздела, части, либо для данной страницы документа.

#### 4.6 Оформление списка использованных источников

Список источников и литературы составляется с учетом правил оформления библиографии. Список источников и литературы должен содержать не менее  $20 - 25$  источников для технических специальностей и не менее  $50 - 55$  источников для специальностей гуманитарного и социально-экономического профиля, с которыми работал автор дипломной работы/дипломного проекта. Источники и литература в списке располагаются по разделам в следующей последовательности:

- нормативные материалы (законы, постановления Правительства РФ, Указы Президента РФ, письма, инструкции, распоряжения Министерств и ведомств РФ, ГОСТы);
- научные, технические и/или учебно-методические издания;
- ресурсы сети Интернет.

Источники и литература в каждом разделе размещаются в алфавитном порядке. Для всего списка применяется сквозная нумерация.

### Книги одного, двух, трех авторов

- 1. Дмитриевский А.В., Тюфяков А.С. Бензиновые двигатели / М.: Машиностроение, 1986. – 213 с.
- 2. Каменев А.Ф. Технические системы: закономерности развития. М.: Машиностроение, 1985. – 185 с.
- 3. Руднева Е.В. Эмиссия корпоративных ценных бумаг. М.: Издательство «Экзамен», 2001. – 288 c.

# Книги четырех и более авторов

4. Электронное управление автомобильными двигателями / Г.П. Покровский., Е.А. Белов., С.Г. Драгомиров и др. - М.: Машиностроение, 1994. – 678 с.

# Словари и справочники

- 5. Автомобильный справочник. Пер. с англ. 1-е русское изд. М.: Изд-во «За рулем», 2000. - 896 с.
- 6. Новый политехнический словарь / Под ред. А.Ю. Ишлинского. М.: Большая Российская энциклопедия, 2003. – 671 с.

7. Попржедзинский Р.А. и др. Технологическое оборудование для технического обслуживания и ремонта легковых автомобилей: Справочник. — М.: Транспорт, 1988.-196 с.

#### Издания, не имеющие индивидуального автора

- 8. Специальные способы литья: Справ. / Под оющей ред. В.А. Ефимова. М.: Машиностроение, 1991. – 734 с.
- 9. Фундаментальные и прикладные проблемы совершенствования поршневых двигателей: Материалы IX Междунар. научно-практ. конф. Владим. гос. ун-т. – Владимир, 2003. – 564 с.

### Многотомные издания

10.Двигатели внутреннего сгорания. Т.1. Достижения в области развития ДВС / Серия «Итоги науки и техники». – М.:ВИНИТИ, 1975. – 208 с.

# Патентные документы

11.Патю 5159915 США, МПК F 02 M 31/00. Электродвигатель топлива для электромагнитной форсунки / Morris M.J., Dutton J.C. – 6 с.

#### Нормативные документы

- 12.Закон РФ «Об охране атмосферного воздуха» № 96-ФЗ от 04.05.1999 г.
- 13.ГОСТ 17.2.2.03-87. Охрана природы. Атмосфера. Нормы и методы измерений содержания оксида углерода и углеводородов в отработавших газах автомобилей с бензиновыми двигателями. Требования безопасности. С изменениями с 01.1999 г.
- 14.ГОСТ 7.9 77 Реферат и аннотация. М.: Изд-во стандартов, 1981. 6 с.
- 15.Гражданский Кодекс Российской Федерации, часть первая от 30 ноября 1994 г. N 51-ФЗ (с последующими изменениями).
- 16.Налоговый Кодекс Российской Федерации (часть первая) от 31 июля 1998 г. N 146-ФЗ (ред. от 29.12.2001) (с последующими изменениями и дополнениями).
- 17.Федеральный Закон от 26 декабря 1995 г. № 208-ФЗ "Об акционерных обществах" (с последующими изменениями и дополнениями).

### Составная часть документов

- 18.Вырубов Д.Н. Испарение топлива // Сб. «Камеры сгорания авиационных ГТД»/ М., 1957. –С. 178-194.
- 19.Гершман И.И., Пик О.К. Исследование развития и испарения топливной пленки // Тр. НАМИ. – 1965. – Вып. 75. – С. 3-29.
- 20.Литвин Л.Я. Особенности рабочего процесса двигателей с искровым зажиганием при повышеннной турбулентности заряда // Двигателестроение. - 1987. - №11. С. 7-9.

# Электронные издания и Интернет-ресурсы

- 21.БиблиоСерт: Сб. законодательных и нормативных документов по сертификации: [более 1000 документов]. – [Электронный ресурс] (около 110 Мбт). – М.: Стандарты и качество, 2002. – 1 электрон. Опт. Диск (CD ROM).
- 22[.http://www.openet.ru.](http://www.openet.ru/)
- 23[.www.disclosure.fcsm.ru.](http://www.disclosure.fcsm.ru/)

# **4.7 Оформление приложений**

В приложениях помещают материал, дополняющий основной текст. Приложениями могут быть:

- − бланки документов и образцы их заполнения;
- графические материалы;
- таблицы большого формата;
- расчеты;
- технологические карты,
- описание аппаратуры и приборов;
- описание алгоритмов и программ задач, решаемых на ЭВМ и т.д.

Каждое приложение следует начинать с новой страницы с указанием наверху посередине страницы слова **ПРИЛОЖЕНИЕ** и его буквенного обозначения. Каждое приложение должно иметь название. Название приложения на следующей строке с прописной буквы отдельной строкой. Шрифт не жирный Форматирование – по центру.

#### **4.8 Оформление содержания**

Содержание работы размещается на отдельной пронумерованной странице, снабжается заголовком «СОДЕРЖАНИЕ», записанным по центру, не нумеруется как раздел и включается в общее количество страниц текста работы.

В содержание включаются номера структурных элементов текста: разделов, подразделов, пунктов и подпунктов, имеющих заголовок, номера и наименования приложений и номера страниц, с которых они начинаются.

Заголовки в содержании должны точно повторять заголовки в тексте. Нельзя сокращать или давать их в другой формулировке, последовательности и соподчиненности по сравнению с заголовками в тексте.

Заголовки, включенные в содержание, записываются строчными буквами. Прописными буквами должны записываться заглавные буквы и аббревиатуры.

Рекомендуется формировать автоматическое оглавление (Ссылки → Оглавление), предварительно применяя стили к наименованиям разделов и подразделов (Заголовок 1, Заголовок 2…).

# 4.9 Требования к лингвистическому оформлению курсового проекта

Курсовой проект должен быть написан логически последовательно, литературным языком. Повторное употребление одного и того же слова, если это возможно, допустимо через  $50 - 100$  слов. Не должны употребляться как излишне пространные и сложно построенные предложения, так и чрезмерно краткие лаконичные фразы, слабо между собой связанные, допускающие двойные толкования и т. д.

При написании курсового проекта не рекомендуется вести изложение от первого лица единственного числа: «я наблюдал», «я считаю», «по моему мнению» и т. д. Корректнее использовать местоимение «мы». Допускаются обороты с сохранением первого лица множественного числа, в которых исключается местоимение «мы», то есть фразы строятся с употреблением слов «наблюдаем», «устанавливаем», «имеем». Можно использовать выражения «на наш взгляд», «по нашему мнению», однако предпочтительнее выражать ту же мысль в безличной форме, например:

- 1) изучение педагогического опыта свидетельствует о том, что ...,
- 2) на основе выполненного анализа можно утверждать ...,
- 3) проведенные исследования подтвердили...;
- 4) представляется целесообразным отметить;
- 5) установлено, что;
- б) делается вывод о...;
- 7) следует подчеркнуть, выделить;
- 8) можно сделать вывод о том, что;
- 9) необходимо рассмотреть, изучить, дополнить;
- 10) в работе рассматриваются, анализируются...

При написании курсового проекта необходимо пользоваться языком научного изложения. Здесь могут быть использованы следующие слова и выражения:

1) для указания на последовательность развития мысли и временную соотнесенность:

- прежде всего, сначала, в первую очередь;
- $-$  во первых, во вторых и т. д.;
- затем, далее, в заключение, итак, наконец;
- до сих пор, ранее, в предыдущих исследованиях, до настоящего времени;
- в последние годы, десятилетия;
- 2) для сопоставления и противопоставления:
	- однако, в то время как, тем не менее, но, вместе с тем;
	- $\kappa a \kappa \ldots$ , mak  $u \ldots$ ;
	- $-$  с одной стороны..., с другой стороны, не только..., но и;
	- по сравнению, в отличие, в противоположность;
- 3) для указания на следствие, причинность:
	- таким образом, следовательно, итак, в связи с этим;
	- отсюда следует, понятно, ясно;
	- это позволяет сделать вывод, заключение;
	- свидетельствует, говорит, дает возможность;
	- $-$  в результате;
- 4) для дополнения и уточнения:
	- помимо этого, кроме того, также и, наряду с..., в частности;
	- главным образом, особенно, именно;
- 5) для иллюстрации сказанного:
	- например, так;
	- проиллюстрируем сказанное следующим примером, приведем пример;
- подтверждением выше сказанного является;
- 6) для ссылки на предыдущие высказывания, мнения, исследования и т.д.:
	- было установлено, рассмотрено, выявлено, проанализировано;
	- как говорилось, отмечалось, подчеркивалось;
	- аналогичный, подобный, идентичный анализ, результат;
	- по мнению X, как отмечает X, согласно теории X;
- 7) для введения новой информации:
	- рассмотрим следующие случаи, дополнительные примеры;
	- перейдем к рассмотрению, анализу, описанию;
	- остановимся более детально на...;
	- следующим вопросом является...;
	- еще одним важнейшим аспектом изучаемой проблемы является...;
- 8) для выражения логических связей между частями высказывания:
	- как показал анализ, как было сказано выше;
	- на основании полученных данных;
	- проведенное исследование позволяет сделать вывод;
	- резюмируя сказанное;
	- дальнейшие перспективы исследования связаны с....

Письменная речь требует использования в тексте большого числа предложений, включающих придаточные развернутых предложения, причастные и деепричастные обороты. В связи с этим часто употребляются составные подчинительные союзы и клише:

- поскольку, благодаря тому что, в соответствии с...;
- в связи, в результате;
- при условии, что, несмотря на...;
- наряду с..., в течение, в ходе, по мере.

Необходимо определить основные понятия по теме исследования, чтобы использование их в тексте курсового проекта было однозначным. Это означает: то или иное понятие, которое разными учеными может

трактоваться по-разному, должно во всем тексте данной работы от начала до конца иметь лишь одно, четко определенное автором курсового проекта значение.

В курсовом проекте должно быть соблюдено единство стиля изложения, обеспечена орфографическая, синтаксическая и стилистическая грамотность в соответствии с нормами современного русского языка.
### **5. ПРОЦЕДУРА ЗАЩИТЫ КУРСОВОГО ПРОЕКТА**

Курсовой проект, выполненный с соблюдением рекомендуемых требований, оценивается и допускается к защите. Защита должна производиться до начала квалификационного экзамена по профессиональному модулю.

Процедура защиты курсового проекта включает в себя:

- выступление студента по теме и результатам работы (5-8 мин),
- ответы на вопросы членов комиссии, в которую входят преподаватели дисциплин профессионального цикла и/или междисциплинарных курсов профессионального модуля.

Также в состав комиссии могут входить: методисты, мастера производственного обучения. На защиту могут быть приглашены преподаватели и студенты других специальностей.

При подготовке к защите Вам необходимо:

- внимательно прочитать содержание отзыва руководителя проекта,
- внести необходимые поправки, сделать необходимые дополнения и/или изменения;
- обоснованно и доказательно раскрыть сущность темы курсового проекта;
- обстоятельно ответить на вопросы членов комиссии.

**ПОМНИТЕ**, что оценка за курсовой проект выставляется комиссией после защиты.

Работа оценивается дифференцированно с учетом качества ее выполнения, содержательности Вашего выступления и ответов на вопросы во время защиты.

Результаты защиты оцениваются по четырех балльной системе: «отлично», «хорошо», «удовлетворительно», «неудовлетворительно». Положительная оценка по профессиональному модулю, по которому предусматривается курсовой проект, выставляется только при условии успешной сдачи курсового проекта на оценку не ниже «удовлетворительно».

Если Вы получили неудовлетворительную оценку по курсовому проекту, то не допускаетесь к квалификационному экзамену по профессиональному модулю. Также по решению комиссии Вам может быть предоставлено право доработки проекта в установленные комиссией сроки и повторной защиты.

К защите курсового проекта предъявляются следующие требования:

- 1. Глубокая теоретическая проработка исследуемых проблем на основе анализа экономической литературы.
- 2. Умелая систематизация цифровых данных в виде таблиц и графиков с необходимым анализом, обобщением и выявлением тенденций развития исследуемых явлений и процессов.
- 3. Критический подход к изучаемым фактическим материалам с целью поиска направлений совершенствования деятельности.
- 4. Аргументированность выводов, обоснованность предложений и рекомендаций.
- 5. Логически последовательное и самостоятельное изложение материала.
- 6. Оформление материала в соответствии с установленными требованиями.
- 7. Обязательное наличие отзыва руководителя на курсовой проект.

Для выступления на защите необходимо заранее подготовить и согласовать с руководителем тезисы доклада и иллюстративный материал.

При составлении тезисов необходимо учитывать ориентировочное время доклада на защите, которое составляет *8-10 минут*. Доклад целесообразно строить не путем изложения содержания работы по главам, а *по задачам*, то есть, раскрывая логику получения значимых результатов. В докладе обязательно должно присутствовать обращение к иллюстративному материалу, который будет использоваться в ходе защиты работы. Объем

74

75

Государственное бюджетное профессиональное образовательное учреждение Московской области «Раменский колледж»

доклада должен составлять 7-8 страниц текста в формате Word, размер шрифта 14, полуторный интервал. Рекомендуемые структура, объем и время доклада приведены в таблице 23.

*Таблица 23*

Структура, объем и время доклада

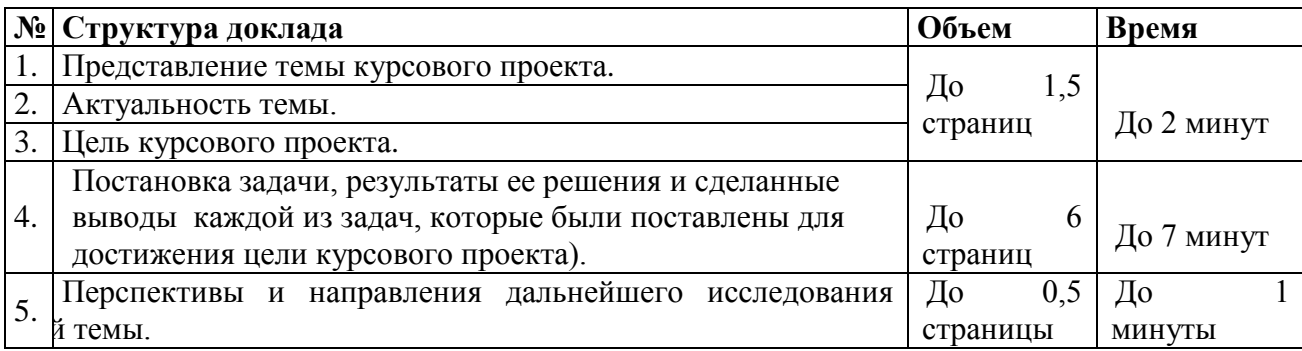

В качестве иллюстраций используется презентация, подготовленная в программе «PowerPoint». Также иллюстрации можно представлять на 4–5 страницах формата А4, отражающих основные результаты, достигнутые в работе, и согласованные с содержанием доклада. Иллюстрации должны быть пронумерованы и названы.

В случае неявки на защиту по уважительной причине, Вам будет предоставлено право на защиту в другое время.

В случае неявки на защиту по неуважительной причине, Вы получаете неудовлетворительную оценку.

## **ПРИЛОЖЕНИЕ А**

### Пример оформления перечня тем курсовых проектов

### **Примерный перечень тем курсовых проектов**

#### **по ПМ.05. Организовывать деятельность подчиненного персонала**

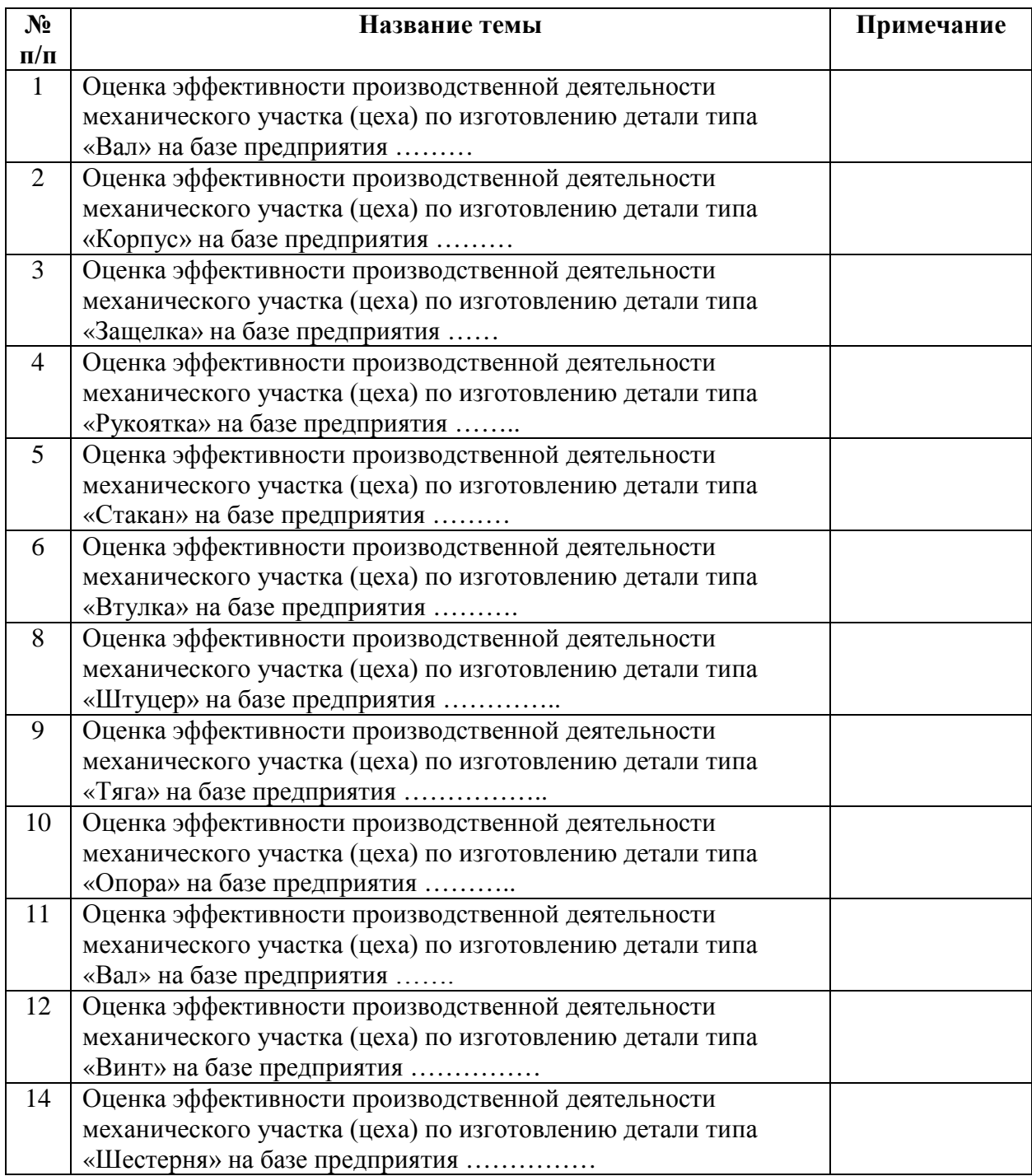

## **ПРИЛОЖЕНИЕ Б**

### Форма календарного плана выполнения курсового проекта

### **ГБПОУ «Раменский колледж»**

## **КАЛЕНДАРНЫЙ ПЛАН**

#### выполнения курсового проекта

Обучающимся курса группы

Фамилия, И.О.

\_\_\_\_\_\_\_\_\_\_\_\_\_\_\_\_\_\_\_\_\_\_\_\_\_\_\_\_\_\_\_\_\_\_\_\_\_\_\_\_\_\_\_\_\_\_\_\_\_\_\_\_\_\_\_\_\_\_\_\_\_\_\_\_\_\_\_\_\_\_\_\_\_\_

По теме  $\Box$ 

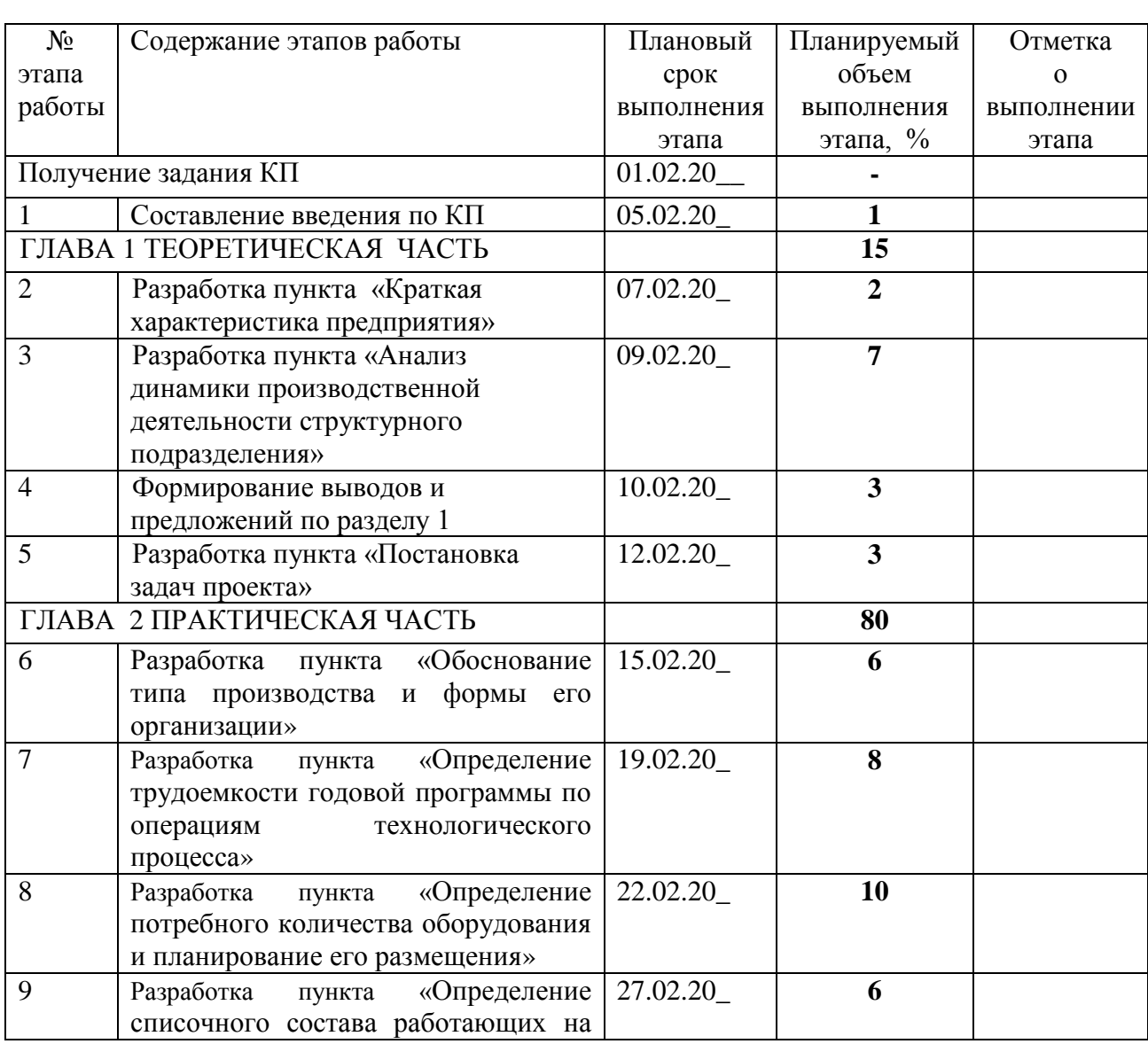

Государственное бюджетное профессиональное образовательное учреждение Московской области «Раменский колледж»

|                                           | участке»                                       |          |                |  |
|-------------------------------------------|------------------------------------------------|----------|----------------|--|
| 10                                        | «Расчет<br>Разработка<br>пункта                | 01.03.20 | 5              |  |
|                                           | трудоемкости годовой программы по              |          |                |  |
|                                           | изготовлению детали»                           |          |                |  |
| 11                                        | Разработка пункта «Расчет фонда                | 04.03.20 | 6              |  |
|                                           | заработной платы персонала»                    |          |                |  |
| 12                                        | Разработка пункта «Смета расходов по           | 07.03.20 | 6              |  |
|                                           | содержанию и<br>эксплуатации                   |          |                |  |
|                                           | оборудования»                                  |          |                |  |
| 13                                        | Разработка пункта «Расчет цеховых              | 10.03.20 | 8              |  |
|                                           | расходов»                                      |          |                |  |
| 14                                        | «Расчет<br>Разработка<br>пункта                | 12.03.20 | 10             |  |
|                                           | себестоимости обработки детали»                |          |                |  |
| 15                                        | Разработка<br>«Основные<br>пункта              | 14.03.20 | 5              |  |
|                                           | технико-экономические<br>показатели            |          |                |  |
|                                           | участка»                                       |          |                |  |
| 16                                        | Разработка пункта «Характеристика              | 16.03.20 | 5              |  |
| 17                                        | управленческих решений»                        |          | 5              |  |
|                                           | Разработка пункта «Предложения<br>$\Pi$ O      | 22.03.20 |                |  |
|                                           | улучшению<br>производственно-<br>хозяйственной |          |                |  |
|                                           | деятельности<br>структурного<br>подразделения  |          |                |  |
|                                           | (Служебная записка)»                           |          |                |  |
| 18                                        | ЗАКЛЮЧЕНИЕ                                     | 24.03.20 | $\mathbf{1}$   |  |
| 19                                        | СПИСОК<br><b>ИСПОЛЬЗОВАННЫХ</b>                | 25.03.20 | 1              |  |
|                                           | ИСТОЧНИКОВ                                     |          |                |  |
| 20                                        | ПРИЛОЖЕНИЯ                                     | 26.03.20 | $\overline{2}$ |  |
|                                           |                                                |          |                |  |
| Курсовой проект представлен на предзащиту |                                                | 27.03.20 | 100            |  |

Обучающийся*подпись* И.О. Фамилия

00.00.0000 г.

Руководитель *подпись* И.О. Фамилия

00.00.0000 г.

#### **ПРИЛОЖЕНИЕ В**

#### Пример разработки введения курсового проекта

#### **ВВЕДЕНИЕ**

**Актуальность темы** определяется тем, что из-за недооценки систематических знаний о своих финансах многие российские компании теряют значительную часть доходов. Для эффективного управления предприятиям необходимо знать, за счет чего формируются финансовые ресурсы, а так же - какие факторы оказывают на них влияние. Менеджеры предприятия должны иметь информацию о размерах и структуре финансовых ресурсов предприятия, планировать направления их использования.

Одним из главных качественных показателей, характеризующих финансовые результаты хозяйственной деятельности предприятий, является прибыль. Поэтому одной из актуальных задач современного этапа развития экономики является овладение руководителями и менеджерами современными методами управления формированием прибыли в процессе оперативной инвестиционной и финансовой деятельности субъектов рыночных отношений. Без глубокого изучения прибыли и рентабельности невозможен научный подход к решению проблемы повышения эффективности хозяйствования, усиления материальной заинтересованности и ответственности руководителей специалистов и других работников предприятий в достижении высоких конечных финансовых результатов при наименьших затратах ресурсов. Прибыль - важная и сложная экономическая категория, является денежным выражением стоимости прибавочного продукта созданного производительным трудом работников занятых в сфере производства и товарного обращения. Сумма прибыли и рентабельность являются основными показателями оценки конкурентоспособности организации

79

или предприятия. Увеличение прибыли, залог дальнейшего успешного функционирования организации на рынке. Вместе с тем, рост прибыли может быть вызван необоснованным увеличением цен, а также стремление любыми путями получить высокие доход, в ущерб потребителям. В современных условиях, важным приоритетом субъектов и рынка является целенаправленная, взвешенная политика в защите интересов, преодоление убыточности, повышение эффективности хозяйствования, получение оптимальной прибыли с целью их дальнейшего развития и совершенствования предпринимательской деятельности. Прибыль используется на предприятиях для развития материально-технической базы на основе внедрения достижений научнотехнического прогресса, поколении собственных оборотных средств, выплаты дивидендов акционерам, выплаты материального поощрения работников, обеспечение социального развития трудового коллектива и др.

Выше изложенное в целом на теоретико-методологическом уровне определило **проблему настоящего исследования**: необходимость учета и анализа системы технико-экономических показателей и выбор оптимальной технологии и организации производства.

Большая практическая значимость указанной проблемыспособствовала определению темы исследования: «Участие в организации производственной деятельности структурного подразделения по изготовлению детали типа «Фланец» на базе предприятия ОАО «РКЦ «Прогресс».

**Объект исследования:** структурное подразделение по изготовлению детали типа «Фланец» предприятия ОАО «РКЦ «Прогресс».

80

**Предмет исследования:**процесс планирования и организации работы структурного подразделения по изготовлению детали типа «Фланец» предприятия ОАО «РКЦ «Прогресс».

**Цель исследования:**принять участие в планировании производственной деятельности структурного подразделения по изготовлению детали типа «Фланец» на базе предприятия ОАО «РКЦ «Прогресс».

**Гипотеза исследования:** эффективность хозяйственной деятельности предприятия ОАО «РКЦ «Прогресс» повысится, если будет правильно спланирована и организована работа структурного подразделения по изготовлению детали типа «Фланец».

#### **Задачи исследования:**

- 1. Изучить характеристики элементов структуры производственного процесса.
- 2. Выполнить анализ организационной структуры предприятия.
- 3. Определить тип производства.
- 4. Произвести расчет основных технико-экономических показателей производственного участка.

**Методы исследования:** изучение литературы, расчет основных технико-экономических показателей, изучение документации предприятия.

Основанием для выполнения курсового проекта являются:

- технологическая документация,

- нормативные данные,

- цены, тарифы,

- часовые тарифные ставки, по состоянию на ближайшую дату выполнения проекта.

**Практическая значимость исследования** заключается в том, что результаты проектирования могут быть использованы менеджерами ОАО «РКЦ «Прогресс» при планировании и организации работы подразделения по изготовлению детали типа «Фланец»в реальных условиях.

**Структура работы** соответствует логике исследования и включает в себя введение, теоретическую часть, практическую часть, заключение, список использованных источников.

## **ПРИЛОЖЕНИЕ Г**

Пример оформления списка использованных источников в соответствии

с профилем специальности и характером курсового проекта

## **СПИСОК ИСПОЛЬЗОВАННЫХ ИСТОЧНИКОВ**

### **Нормативные материалы**

- 1. Гражданский Кодекс часть 1 от 30.11.1994 N 51-ФЗ (принят ГД ФС РФ 21.10.1994) (ред. от 27.12.2009).
- 2. Трудовой Кодекс РФ (ТК РФ) от 30.12.2001 N 197-ФЗ.
- 3. Федеральный Закон от 26 декабря 1995 г. N 208-ФЗ "Об акционерных обществах" (с изм. и доп., вступающими в силу с 01.01.2011).
- 4. Федеральный Закон от 12 января 1996 г. N 7-ФЗ "О некоммерческих организациях" (ред. от 22.07.2010).

### **Научные, технические и учебно-методические издания**

- 5. Бякова Е.О., Погодина Н.А. Организация, нормирование и оплата труда на предприятии. – М.: Изд-во «Экзамен», 2021.
- 6. Иванов И.Н. Организация производства на промышленных предприятиях / учебник. – М.: ИНФРА-М, 2023.
- 7. Кнышова Е.Н., Панфилова Е.Е. Экономика организации / учебник для ССУЗов. – М.: ИНФРА-М, 2022.
- 8. Кошкарев Б.Т. Организация машиностроительного производства / учебное пособие. – Невинномысск, 2023.

## **Ресурсы сети Интернет**

- 9. [http://www.duma.gov.ru](http://www.duma.gov.ru/)
- 10[.http://www.economictheory.narod.ru/linksrus.htm](http://www.economictheory.narod.ru/linksrus.htm)
- 11[.http://www.ecsocman.edu.ru/](http://www.ecsocman.edu.ru/)
- 12[.http://www.finansy.ru/](http://www.finansy.ru/)

## **ПРИЛОЖЕНИЕ Д**

Образец титульного листа курсового проекта

**Государственное бюджетное профессиональное образовательное учреждение Московской области «Раменский колледж»**

## **КУРСОВОЙ ПРОЕКТ на тему:**

# **Оценка эффективности производственной деятельности структурного подразделения по изготовлению детали типа «Фланец» на базе предприятияАО «РКЦ«Прогресс»**

### **ПМ. 05 Организация деятельности подчиненного персонала**

# **Специальность: 15.02.15 Технология металлообрабатывающего производства**

Обучающийся **\_\_\_\_\_\_\_\_\_\_\_\_\_\_** В.П. Иванов

15.01.202\_\_ г.

Оценка выполнения и защиты курсовой работы

Руководитель \_\_\_\_\_\_\_\_\_\_\_\_ И.Б. Максимович

14.03.202\_ г.

Раменское, 2023 г.

## **ПРИЛОЖЕНИЕ Е**

#### Пример оформления содержания курсового проекта

### **СОДЕРЖАНИЕ**

### ВВЕДЕНИЕ

- ГЛАВА 1. ТЕОРЕТИЧЕСКАЯ ЧАСТЬ
- 1.1 Краткая характеристика предприятия
- 1.2 Анализ динамики производственно-хозяйственной деятельности структурного подразделения за последние 2 года
- 1.3 Выводы и предложения по результатам анализа производственно-хозяйственной деятельности структурного подразделения
- 1.4 Постановка задач проекта

### ГЛАВА 2. ПРАКТИЧЕСКАЯ ЧАСТЬ

- 2.1 Обоснование типа производства и формы его организации
- 2.2 Определение трудоемкости годовой программы по операциям технологического процесса
- 2.3 Определение потребного количества оборудования и планирование его размещения
- 2.4 Определение списочного состава работающих на участке
- 2.5 Расчет трудоемкости годовой программы по изготовлению детали
- 3.2 Расчет фонда заработной платы персонала
- 3.3 Смета расходов по содержанию и эксплуатации оборудования
- 3.4 Расчет цеховых расходов
- 3.5 Расчет себестоимости обработки детали
- 3.6 Основные технико-экономические показатели участка
- 4.1 Характеристика управленческих решений
- 4.2 Предложения по улучшению производственно-хозяйственной

деятельности структурного подразделения (Служебная

записка)

ЗАКЛЮЧЕНИЕ СПИСОК ИСПОЛЬЗОВАННЫХ ИСТОЧНИКОВ ПРИЛОЖЕНИЯ

## **ПРИЛОЖЕНИЕ Ж**

Пример задания на курсовой проект

ГБПОУ «Раменский колледж»

### **У Т В Е Р Ж Д А Ю**

Зам. директора по учебной работе

 $\frac{1}{2}$  ,  $\frac{1}{2}$  ,  $\frac{1}{2}$  ,  $\frac{1}{2}$  ,  $\frac{1}{2}$  ,  $\frac{1}{2}$  ,  $\frac{1}{2}$ 2023 г.

#### **ЗАДАНИЕ**

#### **на курсовой проект по** *ПМ 05. Организация деятельности подчиненного персонала* **(специальность: 15.02.15 Технология металлообрабатывающего производства)**

Обучающемуся 5 курса 5ТМП191 группы Иванову Ивану Ивановичу ФИО

Тема проекта**:** Оценка эффективности производственной деятельности механического участка (цеха) по изготовлению детали типа «Корпус» на базе предприятия АО «РКЦ Прогресс»

**Технология, входящая в КП и подлежащая проектированию в ходе выполнения проекта:** технология изготовления детали «Корпус».

**Методическое обеспечение выполнения дипломного проекта***:* 

Требования к содержанию, объему, структуре, к оформлению курсового проекта*,* а также порядок подготовки и требования к публичной защите в рамках КП в полном объеме приведены в методических указаниях по выполнению КП*,* размещенных в электронном виде по адресу: **http://prepodc.ru/%d0%bc%d0%b5%d1%82%d0%be%d0%b4%d0% [b8%d1%87%d0%b5%d1%81%d0%ba%d0%b8%d0%b5-%d1%80%d0%b5%d0%ba](http://prepodc.ru/%D0%BC%D0%B5%D1%82%D0%BE%D0%B4%D0%B8%D1%87%D0%B5%D1%81%D0%BA%D0%B8%D0%B5-%D1%80%D0%B5%D0%BA%D0%BE%D0%BC%D0%B5%D0%BD%D0%B4%D0%B0%D1%86%D0%B8%D0%B8-%D0%BF%D0%BE-%D0%B2%D1%8B%D0%BF%D0%BE%D0%BB%D0%BD/) %d0%be%d0%bc%d0%b5%d0%bd%d0%b4%d0%b0%d1%86%d0%b8%d0%b8-% d0%bf%d0%be-%d0%b2%d1%8b%d0%bf%d0%be%d0%bb%d0%bd/**

#### **Разработка основной части КП.**

КП состоит из пояснительной записки и графической части.

**Пояснительная записка** включает в себя введение, две главы*,* заключение, список использованных источников и приложения*.* 

**Введение:** обосновать актуальность, практическую значимость и целесообразность изготовления детали «Вал» для практического применения; дать краткий обзор источников и литературы изготовления детали «Вал», указать цель, задачи, предмет и объект исследования, методы исследования. Во введении должны быть ссылки на использованные источники, могут присутствовать ссылки на приложения.

#### **Глава 1**(теоретическая):

Анализ динамики производственно-хозяйственной деятельности структурного подразделения, Краткая характеристика предприятия (АО «РКЦ «Прогресс»), выводы и предложения по результатам анализа производственно-хозяйственной деятельности структурного подразделения.

#### **Глава 2** (практическая):

Обоснование типа производства, определение трудоемкости годовой программы, определение потребного количества оборудования и планирование его размещения, определение списочного состава работающих на участке, расчет фонда заработной платы персонала, расчет цеховых расходов, расчет себестоимости обработки детали «Корпус», расчет основных технико-экономических показателей участка, формирование предложения по улучшению производственной деятельности предприятия.

**Заключение:** обосновать выводы и предложения в соответствии с поставленной целью и задачами, раскрыть значимость полученных результатов.

#### **Исходные данные для выполнения курсового проекта:**

Годовая производственная программа выпуска детали: 1300 шт.

Наименование детали: «Корпус».

Материал: АВ ГОСТ 4784-97.

Масса заготовки: 0,124 кг. Масса детали: 0,077 кг.

Доплаты: за напряженность норм - 4%, за условия труда - 24%, за проф. мастерство - 16%. Норма амортизации: 14%.

Рентабельность: 20%.

Содержание технологического процесса:

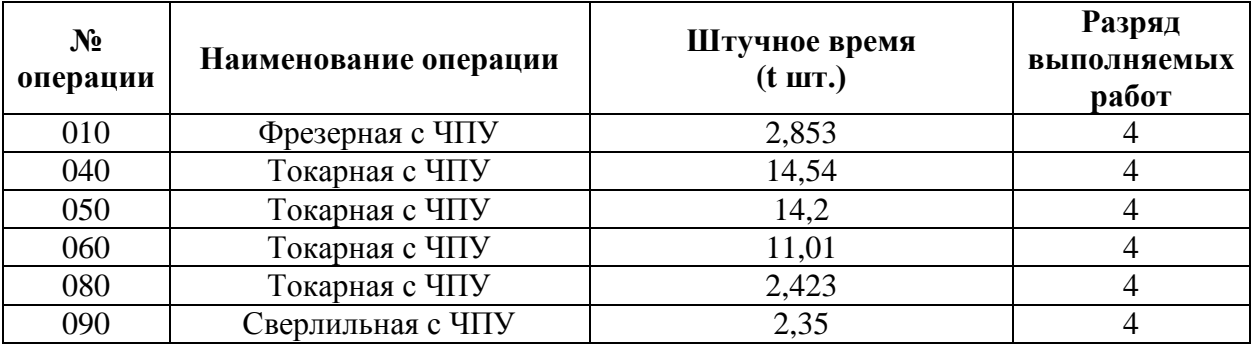

#### Технико-экономические показатели предприятия

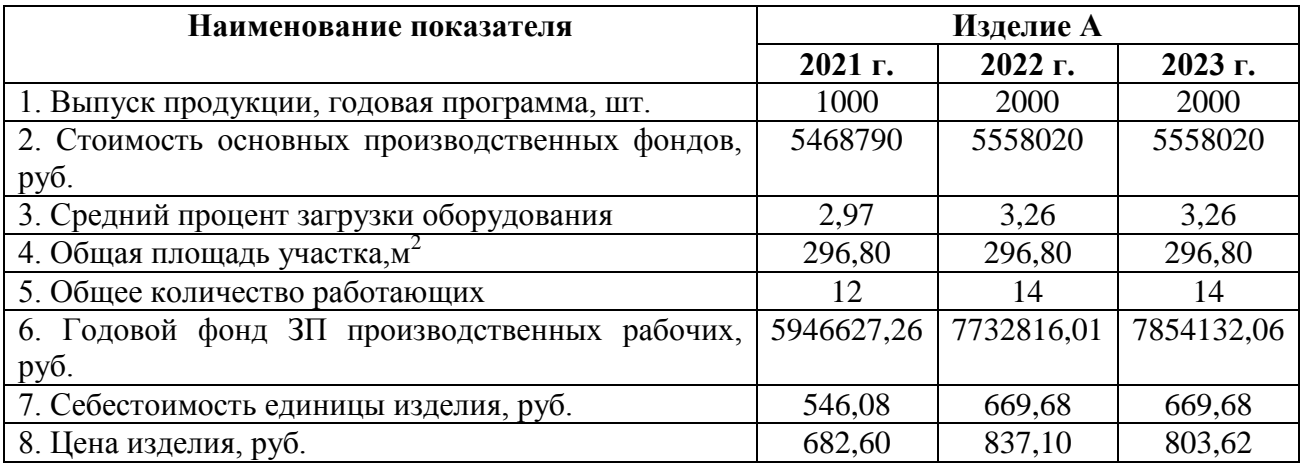

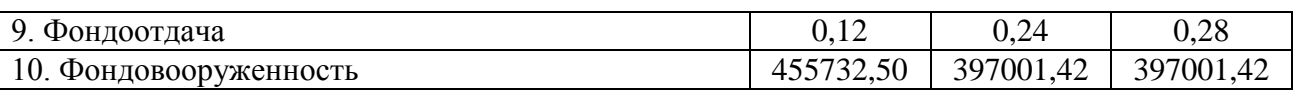

#### **Перечень управленческих решений:**

- 1. О миссии и целях организации.
- 2. О выявлении степени удовлетворенности сотрудников условиями труда, оплатой труда.
- 3. Об организационной структуре предприятия.
- 4. О разработке критериев оценки результатов работы.
- 5. О введении процедур контроля.
- 6. О планах деятельности организации и подразделений.
- 7. О поощрении или наказании сотрудников.
- 8. О реакции на различные состояния внешней среды.
- 9. О координации деятельности подразделений.
- 10. О стратегии и тактике достижения целей организации.
- 11. О реорганизации подразделений.
- 12. О мерах повышения производительности труда.
- 13. Об определении периодичности контроля.

#### **Рекомендуемые приложения:**

1. План участка механического цеха предприятия.

#### **Графическая часть:**

Все чертежи выполняются в системе AUTOCAD/КОМПАС -3D. По формату, условным обозначениям, цифрам, масштабам чертежи должны соответствовать требованиям ГОСТ 2.307-68.

#### **Содержание графической части:**

- 1.Чертеж детали.
- 2. План цеха (участка).
- 3. Технико-экономические показатели участка.

Дата выдачи задания <u>даления дания дания задания дания задания</u> дани

**Требования к срокам выполнения этапов курсового проекта** должно осуществлять в строгом соответствии с календарным планом выполнения КП и графиком консультаций, которые выдаются обучающемуся руководителем проекта.

Срок сдачи законченной работы \_\_\_\_\_\_\_ \_\_\_\_\_\_\_\_\_\_\_ 20\_\_\_\_г.

Руководитель КП \_\_\_\_\_\_\_\_\_\_ \_\_\_\_\_\_\_\_\_\_\_\_\_\_\_\_\_ *Подпись Расшифровка подписи*

 $20 \qquad \Gamma$ .

Задание принял к исполнению:

*Подпись Расшифровка подписи*

 $20 \text{ F.}$ 

### ПРИЛОЖЕНИЕ И Бланк служебной записки

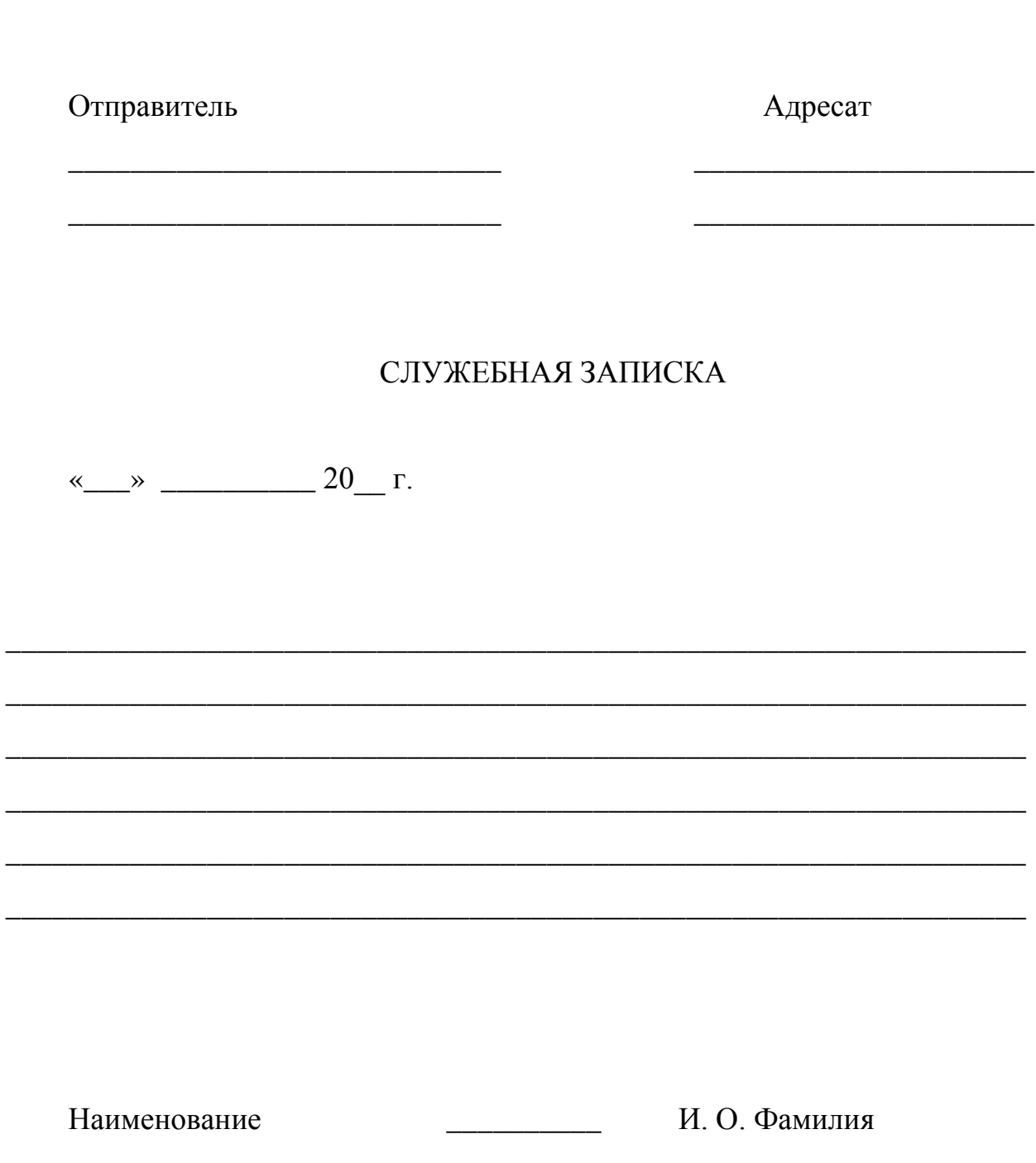

должности

(личная подпись)

### **ПРИЛОЖЕНИЕ К**

### Примерный план участка (цеха)

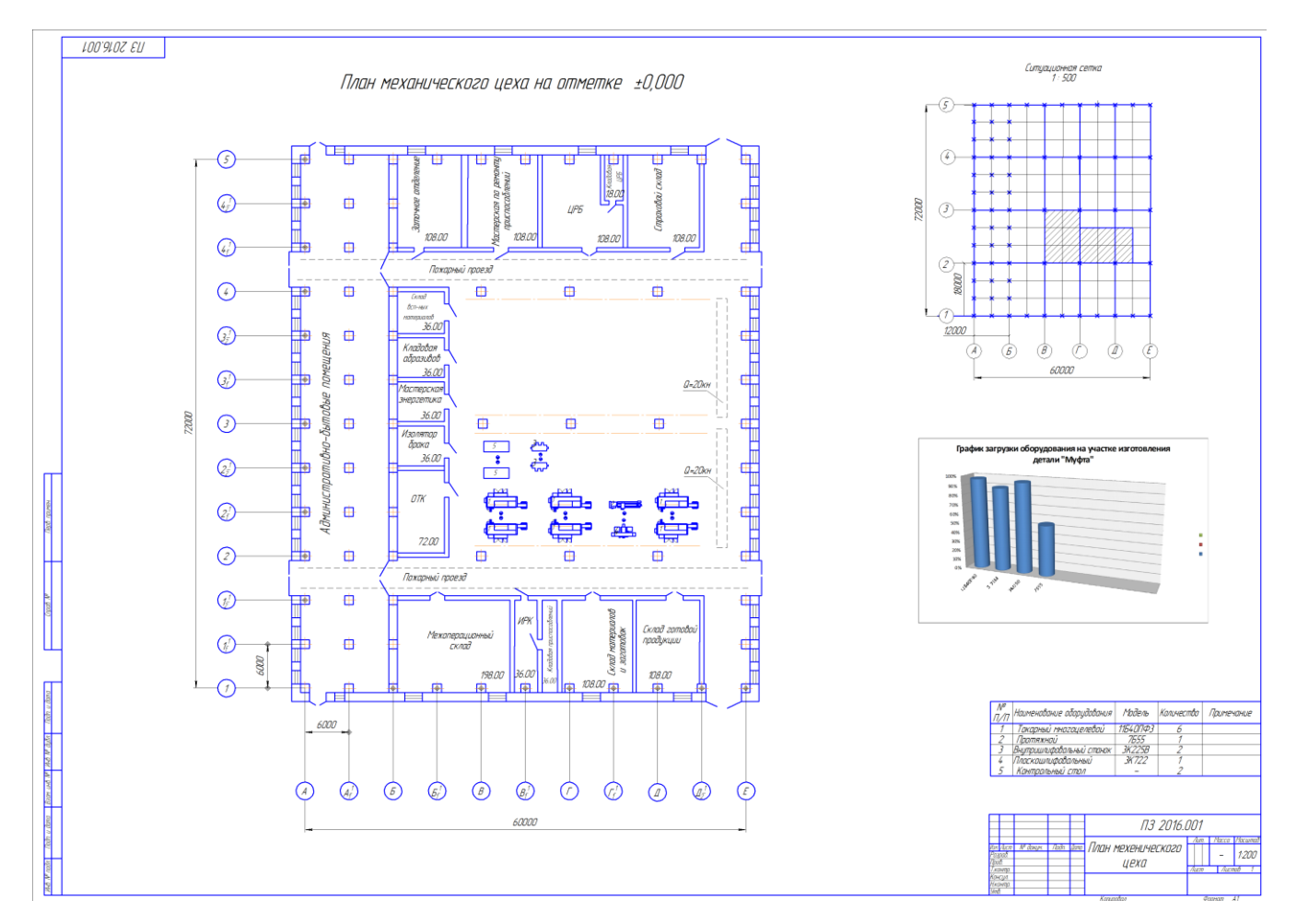

Рисунок 2 - План участка (цеха) изготовления детали «Муфта»

## **ПРИЛОЖЕНИЕ Л**

## Технико -экономические показатели участка

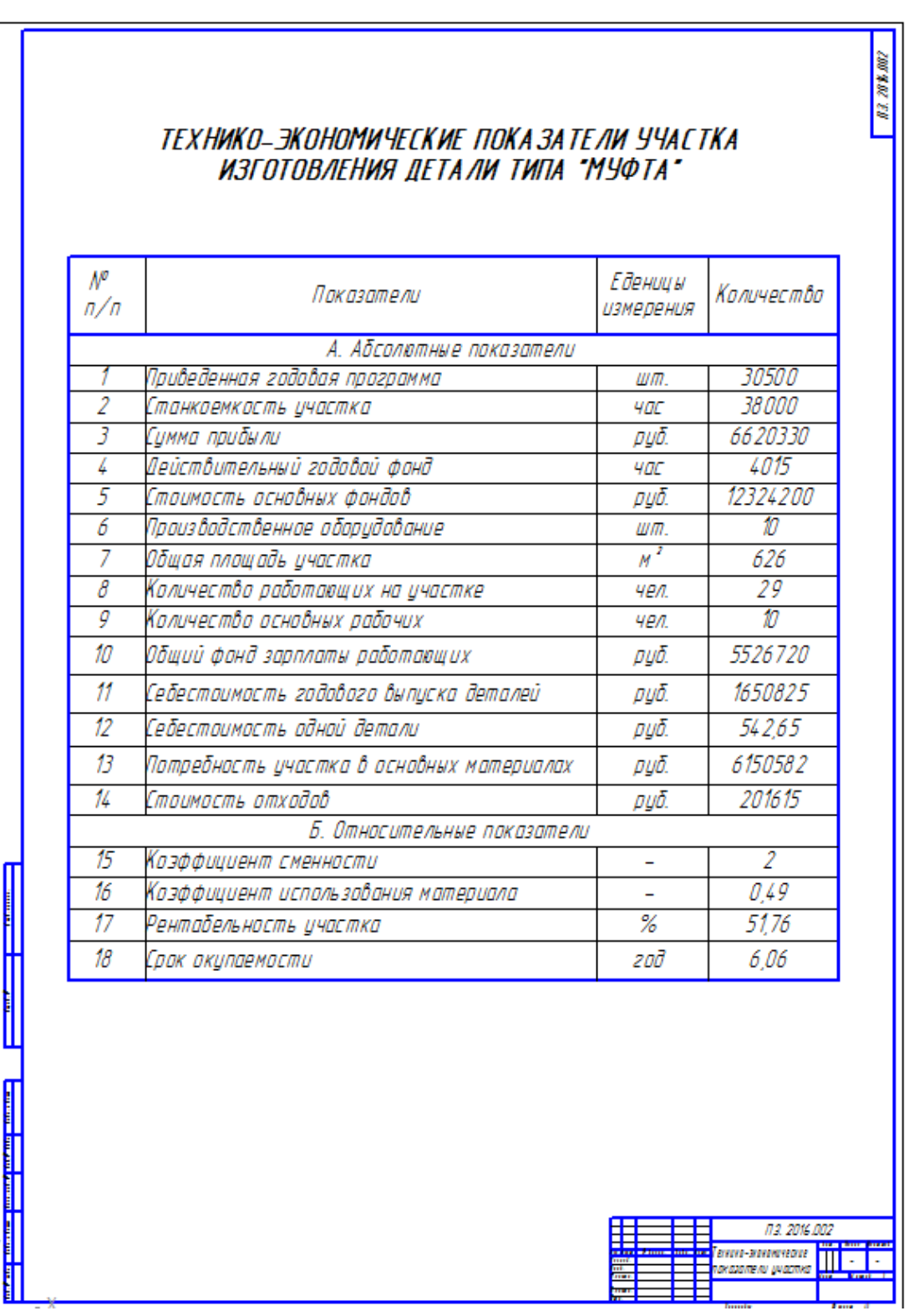

## **Максимович Игорь Богданович, преподаватель специальных дисциплин;**

**ГБПОУ «Раменский колледж»**

## **МЕТОДИЧЕСКИЕ РЕКОМЕНДАЦИИ**

# **ПО ВЫПОЛНЕНИЮ КУРСОВОГО ПРОЕКТА**

# **ПМ.05. ОРГАНИЗАЦИЯ ДЕЯТЕЛЬНОСТИ ПОДЧИНЕННОГО ПЕРСОНАЛА**

*Специальность: 15.02.15 Технология металлообрабатывающего производства*

## **ДЛЯ СТУДЕНТОВ ОЧНОЙ И ЗАОЧНОЙ ФОРМ ОБУЧЕНИЯ**

**Раменское, 2023 г.**